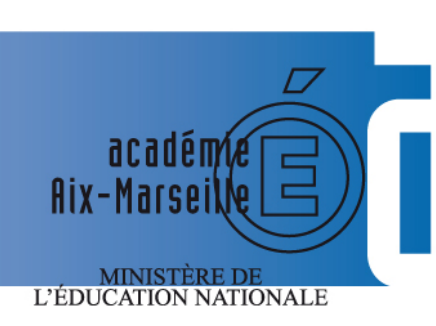

 $\begin{array}{c} \text{MINISTÈRE DE} \\ \text{L'ENSEIGNEMENT SUPÉRIEUR} \\ \text{ET DE LA RECHERCHE} \end{array}$ 

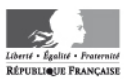

# **bulletin** académique

 $\begin{array}{|c|c|c|c|c|} \hline \rule{0pt}{3ex} & \rule{0pt}{3ex} \rule{0pt}{3ex} \$ 

 $\overline{8}$  $\overline{g}$  $10$ 

 $12$ 

13  $14$ 

15 16

 $17$ 

 $23$ 24

 $26$  $27$  $\overline{28}$ 

V

 $\mathsf{d}$ 

m

m

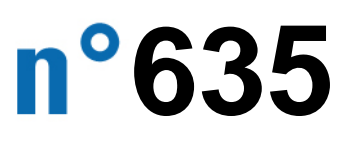

2 juin 2014

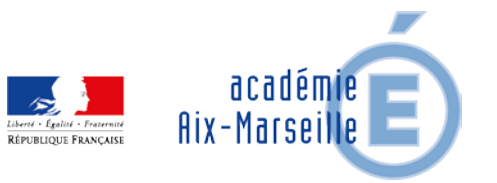

Bulletin académique n° **635** du **2 juin 2014**

### Sommaire

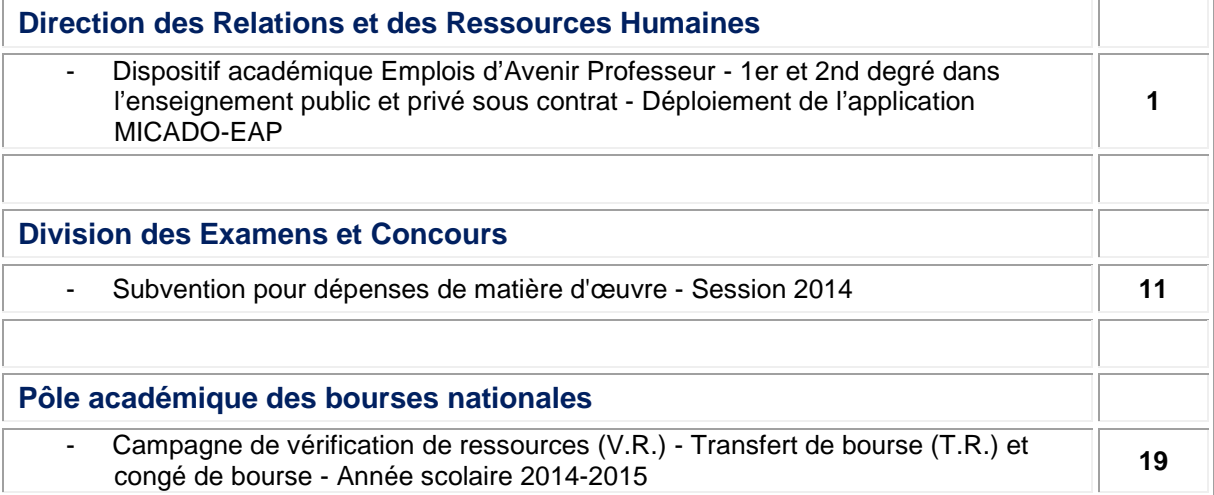

**REPUBLIQUE FRANÇAISE MINISTERE DE L'EDUCATION NATIONALE RECTORAT DE L'ACADEMIE D'AIX-MARSEILLE DIRECTEUR DE PUBLICATION** : Ali SAÏB - Recteur de l'Académie **REDACTEUR EN CHEF** : Didier LACROIX - Secrétaire Général de l'Académie **CONCEPTION, REALISATION, DIFFUSION** : Thomas PRESTIGIACOMO ( $\mathbf{\mathcal{R}}$  : 04 42 91 71 23) **[ce.ba@ac-aix-marseille.fr](mailto:ce.ba@ac-aix-marseille.fr)**

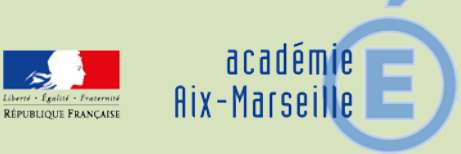

### Direction des Relations et des Ressources Humaines

### DRRH/14-635-76 du 02/06/2014

### **DISPOSITIF ACADEMIQUE EMPLOIS D'AVENIR PROFESSEUR - 1ER ET 2ND DEGRE DANS L'ENSEIGNEMENT PUBLIC ET PRIVE SOUS CONTRAT - DEPLOIEMENT DE L'APPLICATION MICADO-EAP**

Références : Loi n° 2012-1189 du 26/10/2012 portant création des EAP - Circulaire n° 2013-021 du 15/02/2013 relative à la mise en œuvre du dispositif EAP - Circulaire n° 2013-025 du 20/02/2013 relative à la gestion financière des EAP - Cf. BO spécial n°2 du 28/02/2013

Destinataires : Tous destinataires

Dossier suivi par : Mme DERET - Tel : 04 42 91 71 13

La présente circulaire a pour objet de préciser les modalités de gestion des EAP et de préparer la campagne de recrutement pour l'année universitaire 2014/2015. Les points essentiels concernant la gestion administrative et financière et l'organisation pédagogique de ce dispositif y sont rappelés.

### **I - Organisation administrative et financière du dispositif EAP.**

*1/ Renouvellement des contrats en cours :* 

Les contrats de travail des EAP recrutés au titre de l'année 2013/2014 prendront fin pour la plupart d'entre eux le 30/09/2014.

Pour les EAP recrutés après le 1<sup>er</sup> octobre 2013, les contrats prendront fin au fil de l'eau en fonction de la date d'effet indiquée au contrat.

Afin de pouvoir déterminer les capacités de recrutement de l'académie pour la prochaine année universitaire, il est nécessaire de connaitre précisément les intentions de renouvellement pour les contrats en cours.

Tous les étudiants actuellement dans le dispositif EAP et souhaitant continuer à bénéficier de ce dispositif en 2014/2015 doivent donc être informés par le chef d'établissement employeur de la nécessité de leur présenter une demande de renouvellement de leur contrat avant le **13 juin 2014**. Ils utiliseront pour ce faire l'imprimé « demande de renouvellement de contrat EAP » que vous trouverez en annexe.

Le renouvellement de contrat relève de la décision de l'employeur et n'est pas soumis à la commission académique EAP.

Ainsi le chef d'établissement employeur peut à titre exceptionnel décider de ne pas renouveler un contrat compte tenu de circonstances particulières (défaut d'assiduité, négligences, problèmes de comportement…) Dans ce cas il lui appartiendra d'en informer le plus tôt possible l'étudiant afin que celui-ci puisse prendre ses dispositions.

Pour les EAP exerçant dans le premier degré, il appartiendra à l'IA-DSDEN de recueillir l'avis du responsable de l'établissement d'exercice (IEN et directeur d'école) préalablement à la transmission de la demande de renouvellement à l'établissement mutualisateur.

Le renouvellement de contrat ne sera accordé in fine qu'après vérification par le chef d'établissement employeur du maintien des **conditions d'éligibilité** et sur production par l'étudiant des pièces justificatives nécessaires:

- attestation de bourse sur critères sociaux (hors FNAU) pour l'année universitaire 2014/2015

- attestation d'inscription en L2, L3 ou M1 pour la même année. Aucune dérogation ne peut être accordée pour les étudiants en M2 ayant échoué au concours.

- et ne dépassant pas l'âge limite de 25 ans à la signature du nouveau contrat. Les étudiants sont éligibles jusqu'à la veille du jour ou ils atteignent leur 26 ans (ou 31 pour les étudiants handicapés). Le contrat EAP est renouvelable dans la limite de 36 mois.

Le nouveau contrat sera conclu pour une durée de 12 mois.

A titre d'exception au principe indiqué ci-dessus, les demandes de renouvellement des étudiants redoublant leur année universitaire seront transmises à la DRRH **avant le 20 juin** et seront examinées par la commission académique EAP.

Il en sera de même pour les renouvellements assortis d'une demande d'affectation sur un autre département ou un autre établissement avec changement d'employeur (affectation sur un autre EPLE, passage d'une école à un EPLE ou l'inverse).

Les demandes de changement d'affectation portant sur une autre école du même département seront examinées par l'IA-DSDEN.

Les demandes de changement d'académie seront transmises par l'étudiant au service du rectorat de la nouvelle académie en charge du dossier EAP avant l'ouverture de la campagne de recrutement au titre de l'année universitaire 2014/2015.

L'étudiant joindra dans tous les cas un courrier précisant le contexte et les motifs de sa demande ainsi que les pièces justificatives éventuelles.

Les demandes répondant à un besoin particulier lié à une évolution du projet professionnel de l'étudiant (passage du premier vers le second degré, d'un établissement d'enseignement général à un LP par exemple) ou à un changement d'université ou de résidence seront examinées prioritairement.

Les chefs d'établissement employeurs transmettront à la DRRH **impérativement avant le 20 juin** une copie de toutes les demandes de renouvellement - **premier et second degré –** qui leur seront présentées. S'il ne souhaitait pas reconduire le contrat, l'employeur devrait le mentionner sur le document avec indication des motifs.

La détermination de la capacité de recrutement au titre de la prochaine année universitaire suppose une évaluation précise et préalable des intentions de renouvellement des étudiants recrutés sur le contingent 2013/2014.

Les capacités d'accueil libérées par les étudiants ne demandant pas le renouvellement de leur contrat seront utilisées pour recruter de nouveaux EAP lors de la commission académique prévue début juillet.

Il importe donc que les demandes de renouvellement parviennent au plus tard le 20 juin 2014. Pour les contrats renouvelés après vérification par l'employeur du maintien des conditions d'éligibilité, le chef d'établissement transmettra au service de la DSDEN **avant le 12/09/2014** la demande d'aide (CERFA) correspondant à la nouvelle période d'engagement.

Le renouvellement du contrat sera effectif à réception du CERFA signé par l'IA-DASEN. Il prendra effet le lendemain de la date de fin du contrat initial (le plus souvent le  $1<sup>er</sup>$  octobre 2014) pour se terminer 12 mois plus tard, de date à date.

Il appartient aux chefs d'établissements employeurs de communiquer aux étudiants concernés toutes les informations nécessaires au renouvellement des contrats en cours (conditions, modalités, procédure, délais…).

Pour le premier degré, l'information des EAP sera assurée par les services des DSDEN en lien avec les IEN de circonscription.

Une attestation d'expérience professionnelle ou de droits acquis au titre du DIF sera délivrée aux étudiants qui en feront la demande, particulièrement en cas de non renouvellement de contrat.

Les étudiants sous contrats EAP ayant fait l'objet d'un renouvellement à la rentrée scolaire 2014 seront **électeurs** aux comités techniques lors des élections professionnelles 2014 (les étudiants recrutés à compter du 1<sup>er</sup> octobre 2014 ne justifieront pas de l'ancienneté requise). Ils ne seront pas électeurs en revanche pour les Commissions Consultatives Paritaires qui ne concernent que les contractuels de droit public.

#### *2/ Nouveaux recrutements au titre de l'année universitaire 2014/2015*

Le contingent attribué au titre de l'année 2014/2015 devrait être très prochainement notifié à l'académie. Pour déterminer le contingent disponible pour les nouveaux recrutements, il conviendra de déduire du contingent global tous les renouvellements signalés à la DRRH avant le 20/06.

Pour mémoire :

- le contrat EAP est un contrat de type CUI-CAE, conclut à temps partiel pour une durée de 12 mois et renouvelable dans la limite de 36 mois.

- Les conditions d'accès au dispositif sont les suivantes:

- étudiants âgés de moins de 26 ans
- inscrits à l'université en L2, L3 ou M1
- et bénéficiaire d'une bourse sur critères sociaux (hors FNAU)

Les étudiants en L2 et les étudiants effectuant leurs études en lettres, mathématiques, anglais et allemand bénéficient d'une priorité d'accès.

Les étudiants retenus par la commission académique EAP sont affectés dans les écoles ou les EPLE, dans le public ou dans le privé, en tenant compte des vœux exprimés dans leur dossier de candidature (type d'établissement, bassin de formation…) et des capacités d'accueil.

La campagne de recrutement au titre de l'année universitaire 2014/2015 est en cours. Toutes les informations utiles (présentation du dispositif, dossier de candidature….) sont accessibles en ligne sur le site de l'académie.

Le calendrier de recrutement est le suivant :

- dépôt des dossiers par les étudiants auprès des services de leur université: avant le **19/06**
- transmission des dossiers au rectorat par les universités : **26/06**
- commission académique EAP en charge de vérifier l'éligibilité des candidats au dispositif EAP et d'émettre un avis sur les candidatures présentées : **3/07**

L'attention des chefs d'établissements du second degré public est appelée sur l'obligation de présenter à leur conseil d'administration de juin une délibération les autorisant à recruter des EAP (cf. modèle sur le site de la DAF https://idaf.pleiade.education.fr).

Le conseil d'administration pourra également à cette occasion autoriser le chef d'établissement employeur à signer le cas échéant une convention de mutualisation si la gestion des EAP du second degré est mutualisée sur le département (04 – 05 et 13).

Les résultats des votes seront communiqués aussitôt au service de la DSDEN en charge de l'affectation des EAP, en complément de la transmission de l'acte à l'autorité académique habituellement destinataire.

A l'issue de la commission académique EAP du 3/07, les dossiers des étudiants dont la candidature aura été retenue seront transmis au service des DSDEN en charge des EAP pour affectation des étudiants bénéficiaires sur les écoles et les établissements du département.

EAP du second degré :

Le chef d'établissement employeur mettra en œuvre **dès réception du dossier de l'étudiant** le processus de recrutement suivant:

- prise de contact immédiate avec l'étudiant pour un premier entretien
- transmission de la demande d'aide à la formation et à l'insertion professionnelle ou **CERFA** (cf annexe 3) au service de la DSDEN à l'issue de l'entretien.
- saisie de la fiche contrat dans l'application MICADO EAP
- signature du **contrat de travail** dès retour du CERFA signé par l'IA-DSDEN

Si exceptionnellement il apparait à l'issue de l'entretien que le recrutement ne peut être effectué, le chef d'établissement retournera sans délai le dossier de l'étudiant au service de la DSDEN avec indication précise du motif.

La DSDEN procèdera à la réaffectation immédiate de l'étudiant concerné.

- EAP du premier degré :
- entretien assuré par l'IEN de circonscription pour le premier degré public ou par le directeur d'école pour le privé (en veillant à assurer l'information de l'IEN concerné).
- transmission du dossier de l'étudiant à l'établissement mutualisateur
- transmission de la demande d'aide à la formation et à l'insertion professionnelle ou **CERFA** (cf annexe 3) par l'établissement mutualisateur au service de la DSDEN
- saisie de la fiche contrat dans l'application MICADO EAP
- signature du **contrat de travail** dès retour du CERFA signé par l'IA-DSDEN

Pendant la durée de son contrat, l'étudiant relève de l'autorité fonctionnelle du directeur d'école et de l'IEN de circonscription.

La **visite médicale** d'embauche est obligatoire et doit être réalisée par un médecin agrée avant l'expiration de la période d'essai. Les honoraires sont à la charge de l'établissement et seront remboursés par l'ASP sur production de l'état des charges annexes. Cette visite n'a pas à être réitérée en cas de renouvellement de contrat.

Le service de la DSDEN en charge des EAP fera la demande des **bulletins n°2 du casier judiciaire** avant transmission des dossiers à l'établissement employeur. La compatibilité des mentions portées le cas échéant sur le B2 doit être vérifiée avant la signature du contrat ou au plus tard avant la fin de la période d'essai.

Pour éviter autant que possible toute évaporation après la décision de la commission académique, j'invite tous les intervenants dans le processus de recrutement à travailler en étroite concertation et à faire preuve de la plus grande réactivité pour assurer aux étudiants retenus une prise de fonctions au 1<sup>er</sup> octobre 2014.

### *3/Conditions d'emploi des étudiants recrutés sur des EAP*

- **T**emps de travail :

La loi du 26/10/2012 précise que « le bénéficiaire d'un EAP effectue une durée hebdomadaire de travail adaptée à la poursuite de ses études et à la préparation des concours auxquels il se destine ». L'arrêté du 18/01/2013, fixe la durée hebdomadaire de travail à **12 heures en moyenne**. Cette durée hebdomadaire peut donc varier sur tout ou partie de l'année pour tenir compte de la formation universitaire, de la préparation des examens et concours et de l'organisation des activités auxquelles il participe au sein de l'école ou de l'établissement.

Elle inclut un **temps de préparation de 3 heures hebdomadaires** au maximum lui permettant de préparer les activités qui lui sont confiées. Ce travail préalable faisant intégralement partie du service de l'EAP, le temps d'activités dans l'école ou l'EPLE ne doit donc pas dépasser 9 heures en moyenne.

Les étudiants bénéficient des congés annuels et jours fériés dans les conditions prévues par le code du travail.

Rémunération mensuelle et aides :

Les étudiants perçoivent une **rémunération mensuelle** calculée sur la base du SMIC horaire, soit 9,53 euros au  $1<sup>er</sup>$  janvier 2014, pour une durée hebdomadaire de 12 heures.

Ils perçoivent également une **bourse de service public,** cumulable avec la bourse sur critères sociaux de l'enseignement supérieur, attribuée par le recteur et versée par le CROUS selon le calendrier de versement des bourses sur critères sociaux. Le montant annuel de la bourse de SP est fixé par arrêté à 2604 euros.

Le bénéfice de la bourse de SP est interrompu en cas de rupture anticipée du contrat ou de non respect des obligations de formation ou de préparation et de présentation des concours d'enseignement.

**Droits sociaux des étudiants recrutés en EAP :** 

- Si le contrat EAP couvre intégralement la période du 1<sup>er</sup> octobre au 30 septembre de l'année suivante l'affiliation à la sécurité sociale étudiante n'est pas nécessaire. L'affiliation s'effectuera sous le régime général en qualité de salarié. Les prestations seront versées à l'étudiant par la CPAM dont il relève.

- Si le contrat démarre à une date postérieure au 1<sup>er</sup> octobre, l'affiliation à la sécurité sociale étudiante est obligatoire (avec exonération de la cotisation puisque l'étudiant est boursier).

La signature du contrat de travail EAP est sans incidence sur cette affiliation qui couvre la totalité de l'année universitaire. Seules les prestations en nature (remboursement des soins maladie-maternité) pourront lui être versées. Le régime étudiant n'ouvre pas droit aux indemnités journalières en cas d'arrêt de travail.

Si le contrat est reconduit, l'étudiant pourra demander son affiliation au régime général en qualité de salarié et bénéficier de toutes les prestations afférentes.

- **G**estion du dispositif :

Une nouvelle application nationale de gestion des contrats aidés est en cours de déploiement sur l'académie. **MICADO** permettra des la rentrée prochaine de gérer les CUI d'une part et les EAP d'autre part en tenant compte des particularités de ces deux types de bénéficiaires.

**MICADO-EAP** est un outil de pilotage partagé: l'objectif est de faciliter le suivi harmonisé sur l'ensemble de l'académie et de renseigner les enquêtes hebdomadaires par de simples extractions sur les bases de données.

Il s'agit aussi d'un outil professionnel de gestion et de suivi permettant la saisie des données personnelles relatives aux salariés et l'édition automatique des formulaires.

Il appartiendra au chef d'établissement employeur de s'assurer de la saisie précise et complète et de l'actualisation dans l'application de toutes les données relatives à la gestion des employés et des contrats pour les renouvellements et les nouveaux recrutements au titre de l'année scolaire 2014/2015.

La demande d'aide (CERFA) permet à l'EPLE qui recrute de bénéficier d'une aide financière et d'exonération de charges sociales dans les mêmes conditions que pour les salariés sous contrat d'accompagnement dans l'emploi.

La décision d'attribution est prise par le recteur, unique prescripteur de l'aide accordée. L'original du CERFA signé par le recteur ou son représentant par délégation est transmis à l'ASP qui procède au premier versement de l'aide dans les 30 jours suivant la réception du dossier. Les autres versements sont effectués le 25 de chaque mois.

Une copie du CERFA signé par le recteur ou son représentant est envoyée au chef d'établissement employeur qui procède dès réception à la signature du contrat de travail.

**Le contrat ne peut en aucun cas être signé avant notification de l'attribution de l'aide au chef d'établissement employeur.** 

**La prise de fonction de l'étudiant ne peut en aucun cas intervenir avant la signature du contrat.**

L'ASP verse aux établissements employeurs des provisions mensuelles et procède aux régularisations à partir des états trimestriels de présence et de charges annexes.

La paie de l'étudiant bénéficiaire d'un EAP est assurée par l'établissement employeur ou par l'établissement mutualisateur départemental. L'adhésion au groupement de service pour la paye des contrats aidés est préconisée par le rectorat.

Pour votre information vous trouverez la fiche de coût d'un EAP sur le site du MEN : [www.pleiade.education.fr/](http://www.pleiade.education.fr/) rubrique : gestion budgétaire et comptable/contrats aidés.

**Toute interruption anticipée du contrat doit être immédiatement saisie dans l'application MICADO-EAP avec indication précise de la date et du motif d'interruption.**

#### **II - Organisation pédagogique**

*1/ Activités, organisation du service de l'étudiant bénéficiaire* 

L'ambition du dispositif EAP est de faciliter l'insertion professionnelle et la promotion sociale des jeunes se destinant aux métiers de l'enseignement.

Il est donc nécessaire que **les activités** proposées permettent, en lien avec le projet professionnel de l'étudiant, d'appréhender les compétences pour les métiers liés à l'enseignement et à l'éducation.

Le programme proposé est organisé de manière progressive

1. en relation avec le **niveau d'étude** de l'étudiant :

en  $12$ 

- observation active de différents niveaux d'enseignement et de différentes fonctions en établissement

- accompagnement d'activités péri-éducatives complémentaires

- accompagnement d'activités culturelles, artistiques et sportives

 $\blacksquare$  en L3 et M1 :

- pratiques d'accompagnement avec prise en charge progressive de séquences pédagogiques en présence et sous la responsabilité d'un enseignant.

#### $=$  en M1 :

- participation à l'évaluation d'activités pédagogiques.

Les EAP en M1 suivent en principe leur formation universitaire dans le cadre de l'ÉSPÉ.

Les activités devront être compatibles avec la préparation aux concours.

#### $\blacksquare$  en L2, L3 et M1:

- activités de soutien, d'aide et d'accompagnement individualisé

2. en relation avec le **niveau d'enseignement** 

dans le 1<sup>er</sup> degré, l'étudiant intervient :

- dans le cadre de l'organisation générale des activités éducatives ou péri-éducatives de l'école,

- en appui des enseignants sur un travail en petits groupes tant au niveau de l'école maternelle que de l'école élémentaire, sous la responsabilité du maître de la classe,

- peut participer à des actions pédagogiques dans le cadre du soutien ou de l'aide personnalisée,

- est impliqué dans la concertation et le travail d'équipe réalisés au sein de l'école

- est invité au conseil des maîtres et au conseil d'école

Les missions qui lui sont confiées lui permettent de comprendre la nécessité de la polyvalence propre à l'enseignement du premier degré et aux exigences du socle commun.

Dans le second degré, l'étudiant :

- intervient dans le cadre de l'organisation générale des activités éducatives ou péri-éducatives de l'établissement en lien avec l'assemblée générale des délégués au collège et le conseil de la vie lycéenne au lycée, le comité d'éducation à la santé et à la citoyenneté,

- participe à des activités pédagogiques en lien avec les domaines de spécialité qu'il souhaite présenter au concours de recrutement sous la responsabilité de son tuteur ou d'un autre membre de l'équipe pédagogique,

- peut notamment intervenir en appui des enseignants pour permettre un travail en groupes à effectifs réduits et concourir aux activités de soutien et d'accompagnement personnalisé,

- est invité à tout ou partie des différentes séances des organes internes de l'EPLE, notamment au conseil d'administration et au conseil pédagogique.

L'étudiant peut participer aux divers dispositifs visant à l'accueil et au soutien organisés pendant les vacances scolaires.

**Les missions des EAP ne peuvent en aucun cas se confondre avec celles des assistants d'éducation ou des surveillants.** 

**Par ailleurs, il ne peut être fait appel à eux pour assurer un quelconque remplacement d'enseignement fut-il de courte durée.**

Tous les étudiants en EAP dans le premier ou le second degré, public ou privé, sont accompagnés par un **tuteur** dans leur établissement ou leur école d'affectation.

La désignation du tuteur, enseignant volontaire au sein du même établissement, est un des éléments essentiels de la réussite de ce dispositif. Le choix du tuteur requiert donc la plus grande attention. L'avis de l'IA-IPR de la discipline peut être utilement sollicité.

Le tuteur assure les missions suivantes :

- faciliter l'accueil et l'intégration de l'étudiant
- élaborer un programme de travail respectant la progressivité telle qu'énoncée ci-dessus
- accompagner l'étudiant dans les séquences d'observation et la préparation d'activités d'appui aux enseignements
- proposer à l'étudiant des documents de suivi et d'évaluation facilitant l'organisation de ses activités
- organiser des séquences d'échanges et de régulation autour des activités prises en charge par l'étudiant

Les tuteurs des EAP perçoivent une rémunération sur la base d'un taux plafonné de 300 euros par étudiant et par année scolaire. Un enseignant peut assurer au maximum le tutorat de deux étudiants sur une même année scolaire. Sa rémunération annuelle maximale sera donc de 600 euros.

Le versement de l'indemnité interviendra en fin d'année scolaire après vérification de l'effectivité de l'exercice du tutorat. L'indemnité pourra être réduite en cas d'exercice sur une partie de l'année ou de partage du tutorat entre plusieurs enseignants.

Un enseignant à temps partiel peut exercer un tutorat. Il percevra une indemnité à taux plein.

Le tutorat d'un étudiant en EAP peut être cumulé avec d'autres fonctions de même type (tutorat des étudiants en stage d'observation, de pratique accompagnée et stage en responsabilité, tutorat des enseignants stagiaires du premier et du second degré par exemple).

Le suivi d'un même étudiant ne peut en aucun cas donner lieu à plusieurs indemnisations.

Cette indemnité est liquidée sous le code indemnité 1763 – code motif 4200 - crée dans les nomenclatures paye AGAPE et EPP public et privé.

Pour le second degré, cette indemnité est gérée dans le module ASIE des SI EPP et EPP privé.

Pour le premier degré, l'attribution s'effectue par saisie manuelle dans le dossier financier de l'agent (FINA).

Pour tous renseignements complémentaires sur les modalités techniques de liquidation de l'indemnité de tutorat des étudiants en EAP je vous invite à vous reporter à la note de la DIFIN en date du 19/06/2013.

#### *2/ Accompagnement et Formation*

Les contrats EAP sont des contrats uniques d'insertion – contrats d'accompagnement dans l'emploi et comportent à ce titre une dimension formative obligatoire dont les modalités de mise en œuvre ont été décrites dans la circulaire du 15 février 2013.

L'obligation légale de formation est remplie dès lors que l'ensemble des dispositions relatives à la formation des étudiants recrutés sur des EAP sont strictement respectées:

- suivi de la formation universitaire,
- exercice des missions d'appui éducatif constituant une découverte active du métier auquel ils se destinent,
- accompagnement par un tuteur dans leur formation progressive au métier d'enseignant.

3/ Engagement à se présenter à un concours de recrutement d'enseignants (cf. note DRRH publiée au BA n°605 du 9/9/2013)

La loi du 26 octobre 2012 prévoit que l'étudiant bénéficiaire d'un EAP s'engage à se présenter à l' un des concours d'enseignant du premier ou du second degré l'année où il remplit les conditions. Il peut s'agit de l'accès à un corps relevant du ministère de l'éducation nationale ou de l'agriculture, de l'enseignement public ou privé sous contrat, du concours de CPE.

Il appartient à l'employeur de s'assurer du respect de cette obligation notamment au moment du renouvellement du contrat (copie du récépissé d'inscription au concours).

L'attention des étudiants sera appelée sur la nécessité de saisir lors de leur inscription sur l'application OCEAN le code profession correspondant précisément à leur situation :

- EMPLOI AVENIR PROF. 2<sup>nd</sup> D. PRIVE (code 0116)
- EMPLOI AVENIR PROF. 2<sup>nd</sup> D. PUBLI (code 0115)
- EMPLOI AVENIR PROF. ECOLE PRIVE (code 0114)
- EMPLOI AVENIR PROF. ECOLE PUBLI (code 0113)

En application de la circulaire n°75-238 du 9/07/1975, les étudiants en EAP peuvent bénéficier d'**autorisations d'absences** sans récupération pour se présenter aux concours.

Ces autorisations d'absence couvrent les jours des épreuves auxquels s'ajoutent deux jours de préparation précédant immédiatement la première épreuve du concours, ou le cas échéant une autre épreuve à la demande de l'intéressé.

Il est également possible de fractionner ces deux jours, restant entendu que la durée totale de l'absence pour préparation ne peut excéder cette durée.

Ces dispositions sont notamment de nature à faciliter l'accès aux corps enseignants pour les personnels relevant de l'éducation nationale et se destinant au métier d'enseignant (assistants d'éducation et EAP).

Des autorisations d'absence peuvent également être accordées aux étudiants pour se présenter aux examens de validation de leur formation universitaire. Les autorisations couvrent dans ce cas le jour des épreuves, l'octroi de jours au titre de la préparation relevant dans ce cas de votre seule appréciation.

#### **III – Vos contacts :**

#### - **Rectorat**

**- DRRH** : Pilotage académique du dispositif EAP -

Organisation de la campagne de recrutement en lien avec les universités et de la commission académique - Mise en paiement des BSP - Réponse aux enquêtes nationales.

- Sylvie DERET - Tel : 04 42 91 71 13 Courriel : [sylvie.deret@ac-aix-marseille.fr](mailto:sylvie.deret@ac-aix-marseille.fr) - Karine GRANIER - Tel : 04 42 91 70 50 Courriel : [karine.granier@ac-aix-marseille.fr](mailto:karine.granier@ac-aix-marseille.fr)

 - **DME** : appui à la gestion financière et comptable des EAP - Chantal KAMARUDIN -Tel : 04 42 91 72 88 Courriel : [chantal.kamarudin@ac-aix-marseille.fr](mailto:chantal.kamarudin@ac-aix-marseille.fr)

- **DEEP** : suivi du dispositif dans les établissements privés - Martine VIGNOLES – Tel : 04 42 95 29 19 Courriel : martine.vignoles@ac-aix-marseille.fr

- **Directions des Services Départementaux de l'Education Nationale:** Affectation des EAP premier et second degré, réception et suivi des CERFA et des contrats de travail

#### - **DSDEN 04**

- Marie-Christine BARBERO - PVEVE Tel: 04 92 36 68 75 Courriel : [marie-christine.barbero@ac-aix-marseille.fr](mailto:marie-christine.barbero@ac-aix-marseille.fr)

### - **DSDEN 05**

- Joelle MAURICE Tel : 04 92 56 57 10 Courriel: joelle.maurice@ac-aix-marseille.fr

#### - **DSDEN 13**

- Monique VEAUGIER- DPE - EPA 1<sup>er</sup> degré Tel : 04 91 99 67 52 Courriel : [monique.veaugier@ac-aix-marseille.fr](mailto:monique.veaugier@ac-aix-marseille.fr) - Chantal COHEN – EAP 2<sup>nd</sup> degré Tel : 04.91.99.66.59 Courriel : [ce.dos3cbcontrat@c-aix-marseille.fr](mailto:soisik.de-canongettes-de-ca@ac-aix-marseille.fr)

### - **DSDEN 84**

- Elif UNLUDAG Tel : 04 90 27 76 42 Courriel : [elif.unludag@ac-aix-marseille.fr](mailto:elif.unludag@ac-aix-marseille.fr)

- **Etablissements mutualisateurs** : Suivi individualisé Gestion des contrats et de la paie des EAP.
	- 04 : Lycée P G de Gennes Digne: EAP 1<sup>er</sup> et second degré - Me Christine SARRACANIE Tel : 04 92 36 71 90 Courriel : christine.sarracanie@ac-aix-marseille.fr
	- 05 : Lycée Dominique Villars Gap : EAP 1<sup>er</sup> et second degré - Bénédicte DUBOS Tel : 04 92 52 55 77 Courriel: [benedicte.dubos@ac-aix-marseille.fr](mailto:benedicte.dubos@ac-aix-marseille.fr)

**- 13**

- **Lycée Vauvenargues AIX : EAP 1<sup>er</sup> degré hors Marseille -**  Tel : 04 42 17 40 40 Courriel :
	- **Lycée Jean Perrin EAP 1<sup>er</sup> degré Marseille -** Stéphanie PIRES Tel : 04 91 74 74 87 Courriel :
	- Lycée St Exupery **EAP** 2nd degré Marseille et hors Marseille **-** Djamila MEZIANE Tel : 04 91 09 69 48 Courriel

 **- 84** : Lycée Philippe de Girard – Avignon : **EAP 1er degré** - Zahia BERRI Tel: 04.13.95.10.00 Courriel: [zahia.berri@ac-aix-marseille.fr](mailto:zahia.berri@ac-aix-marseille.fr) 

*Signataire : Didier LACROIX, Secrétaire Général de l'Académie d'Aix-Marseille*

#### **Académie d'Aix Marseille Etablissement:**

### **Demande de renouvellement de contrat pour un Emploi d'Avenir Professeur**

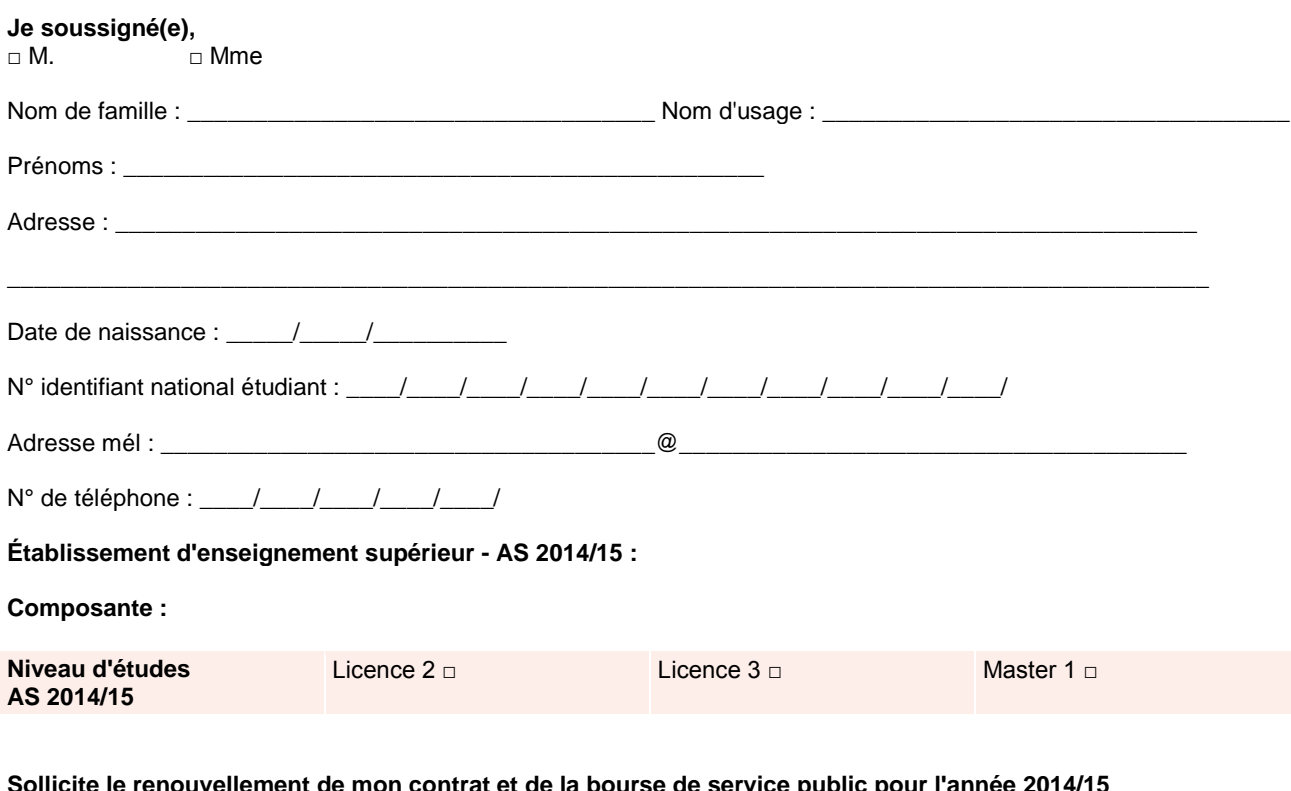

**Sollicite le renouvellement de mon contrat et de la bourse de service public pour l'année 2014/15**

Fait à

Fait and Signature du candidat

#### **Documents à fournir lors du renouvellement du contrat et de la bourse de service public :**

1) Attestation d'inscription dans un établissement d'enseignement supérieur **pour l'année universitaire 2014/2015** 2) Notification de bourse sur critères sociaux **pour l'année universitaire 2014/2015**

Si l'étudiant ne dispose pas des pièces justificatives demandées, il fournira les documents disponibles au jour du dépôt de sa demande de renouvellement (récépissé d'inscription, attribution conditionnelle de bourse…).

Il lui appartiendra de présenter à son employeur les pièces justificatives définitives mentionnées ci-dessus avant la signature de son contrat.

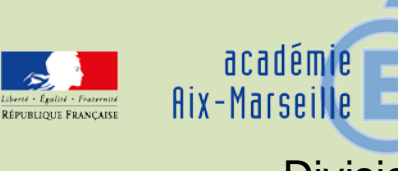

### Division des Examens et Concours

### DIEC/14-635-1529 du 02/06/2014

### **SUBVENTION POUR DEPENSES DE MATIERE D'ŒUVRE - SESSION 2014**

Destinataires : Messieurs les IA-DSDEN - Mesdames et Messieurs les Chefs d'établissements publics et privés sous contrats s/c de messieurs les DASEN - Mesdames et Messieurs les Directeurs de CFA - Mesdames et Messieurs les responsables des centres d'examens - Mesdames et Messieurs les IA-IPR - Mesdames et Messieurs les IEN-ET

Dossier suivi par : M. ALBERT - Tel : 04 42 91 72 18 - Fax : 04 42 38 73 45

Je vous prie de bien vouloir trouver, ci-joint, la liste des taux de remboursement de matière d'œuvre à l'usage des candidats pour la session 2014 des examens de niveau V, IV, et III. Les dispositions générales publiées au Bulletin Académique n°115 du 13/09/1999 demeurent en vigueur.

Comme vous le savez, les crédits de fonctionnement sur lesquels s'imputent les dépenses de matière d'œuvre sont strictement contingentés ; en conséquence, les taux de subvention figurant en annexe sont des taux plafonds ne pouvant faire l'objet d'aucune augmentation en cours de session.

J'attire votre attention sur les points suivants :

- o Les professeurs sollicités pour la conception des sujets prennent connaissance, en début de procédure, du montant affecté à chaque spécialité après avis, le cas échéant, des corps d'inspection.
- o Il vous appartient, en votre qualité de chef de centre d'épreuves pratiques, de redoubler de vigilance au moment de la réception des fiches de matière d'œuvre qui vous sont adressées avant la session d'examen, afin de réduire les éventuelles disparités entre le taux forfaitaire et le montant réel de la dépenses engagée par vos soins.
- o **Pour le remboursement des candidats originaires d'une autre académie, vous disposez en annexe 1, d'un modèle de convention de remboursement de matière d'œuvre mis à jour pour la session 2014. Cette convention est réservée à la prise en charge financière des candidats issus d'une autre académie ou bien des candidats inscrits dans l'académie d'Aix-Marseille et subissant les épreuves pratiques dans une autre académie.**
- o **Pour les candidats de l'académie d'Aix-Marseille exclusivement, vous renseignerez l'annexe 2 de façon précise.**
- o Pour les EPLE, il est inutile d'adresser au rectorat les factures justifiant les dépenses engagées : la subvention sera déléguée spontanément à la diligence de la Division des Examens et Concours du rectorat (M.ALBERT– Tel : 04.42.91.72.18)

Pour les établissements privés, la réglementation prévoit que la subvention intervient à réception des factures.

Dans tous les cas, le montant de la délégation de crédits est calculé en multipliant le coût unitaire forfaitaire par le nombre de candidats convoqués tel qu'il est établi par les bureaux chargés de l'organisation dans les Inspections académiques et au Rectorat.

*Signataire : Patrick ARNAUD, Secrétaire Général Adjoint de l'Académie d'Aix-Marseille*

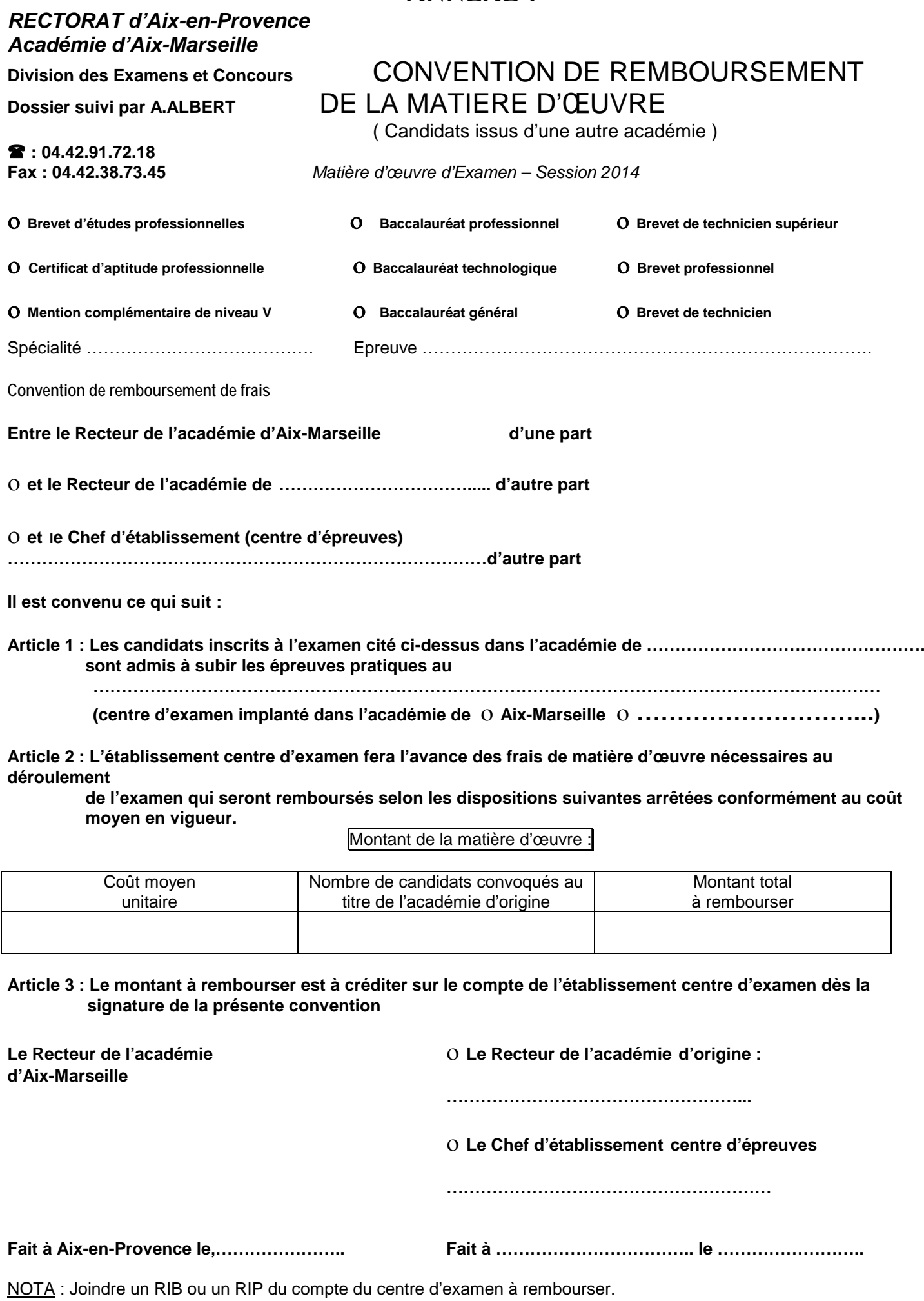

ANNEXE 1

### ANNEXE 2

### *RECTORAT d'Aix-en-Provence Académie d'Aix-Marseille*

Etablissement :

### Division des Examens et Concours **CONVENTION RELATIVE AU REMBOURSEMENT Dossier suivi par A.ALBERT** DE LA MATIERE D'ŒUVRE NECESSAIRE AUX **: 04.42.91.72.18** EXAMENS DES CANDIDATS DE L'ACADEMIE **Fax : 04.42.38.73.45** D'AIX-MARSEILLE

( Candidats issus de l'académie d'Aix-Marseille )

*Matière d'œuvre d'Examen – Session 2014*

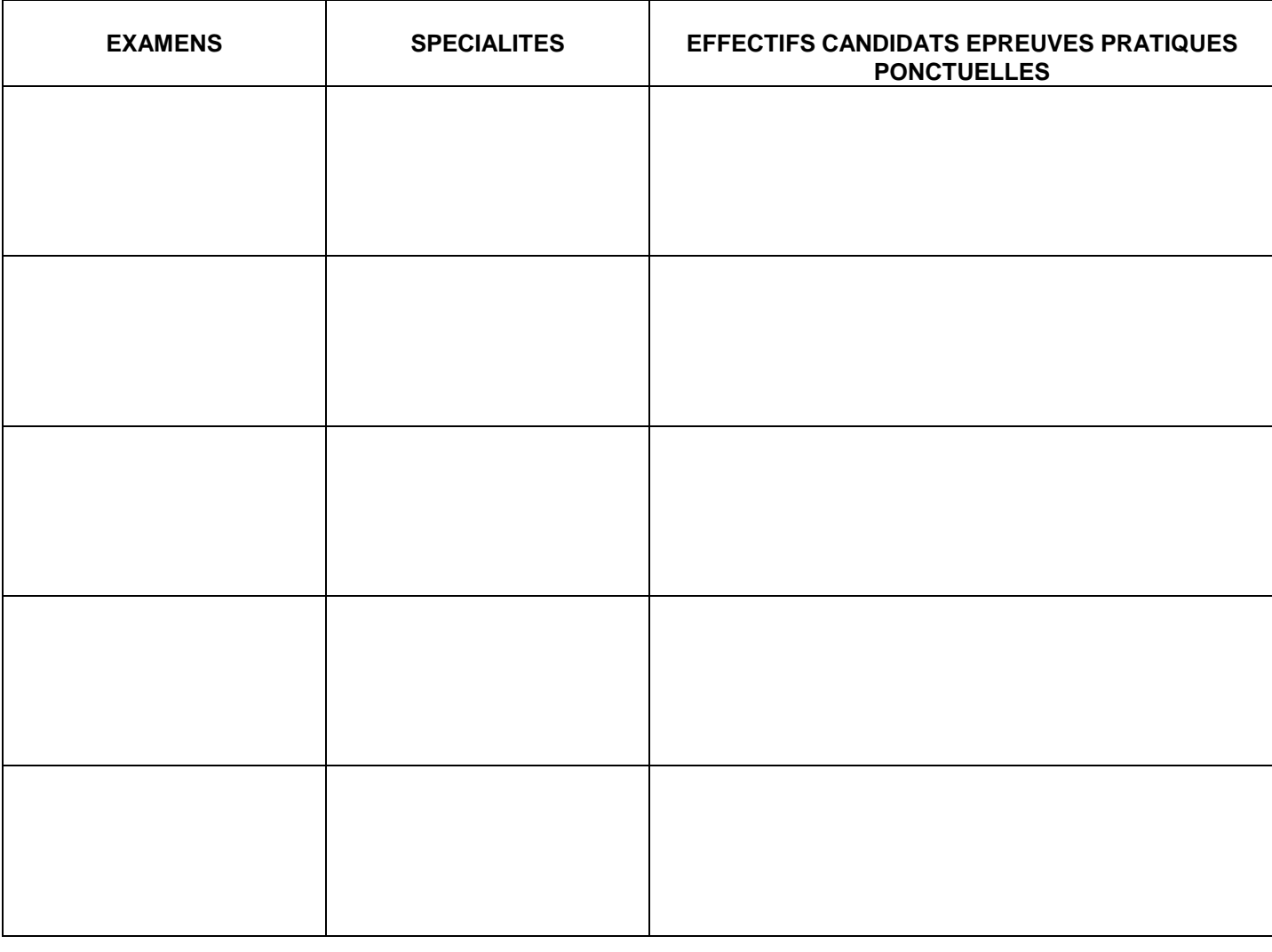

Renseigner de façon précise, cette annexe en faisant figurer l'ensemble des examens ouvrant au remboursement de la matière d'œuvre concernant exclusivement les candidats issus de l'académie d'Aix-Marseille aux **épreuves pratiques ponctuelles.**

**Fait à le Cachet et signature du Chef d'établissement**

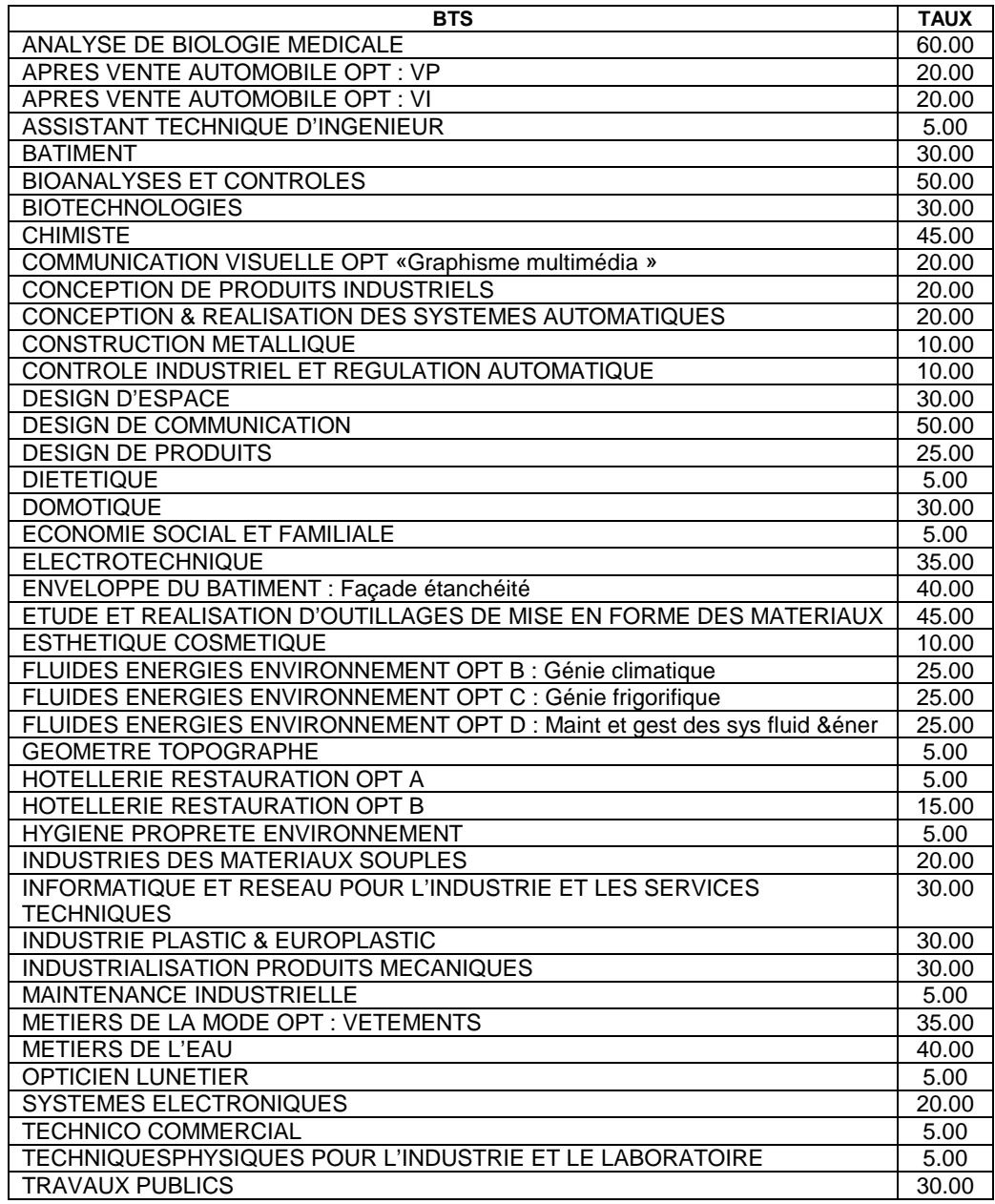

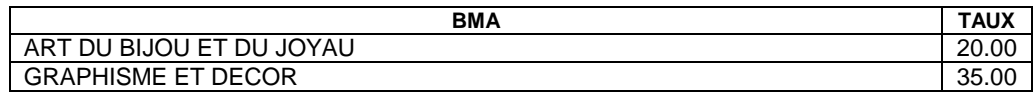

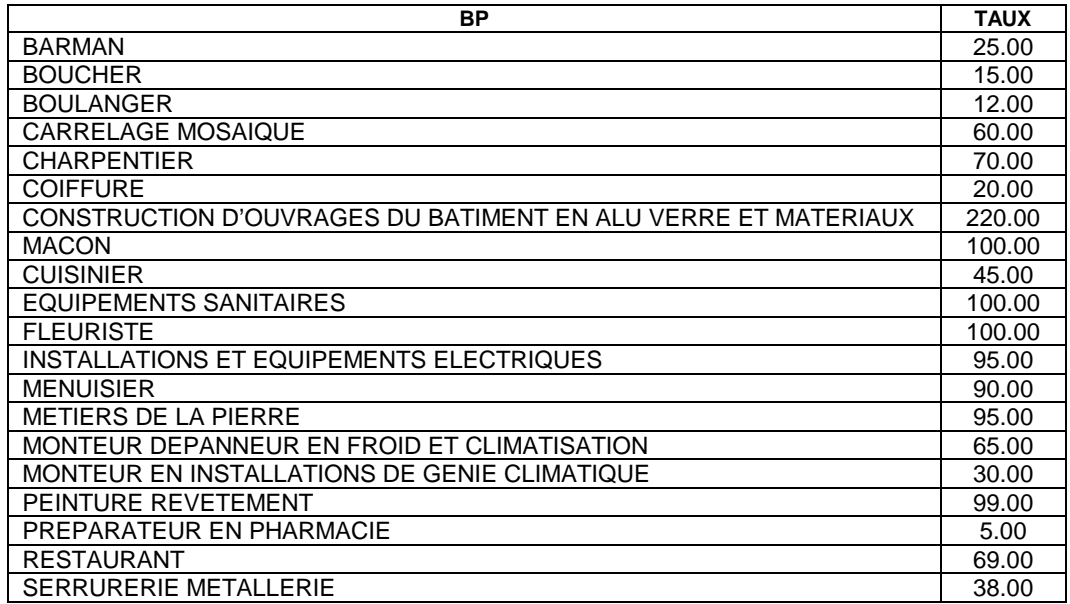

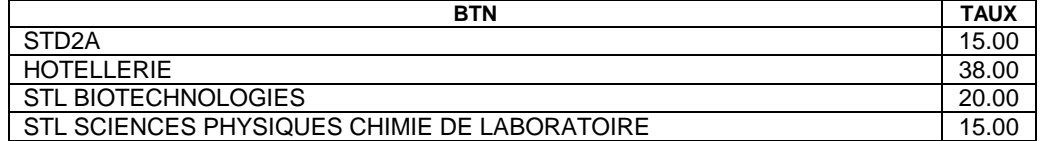

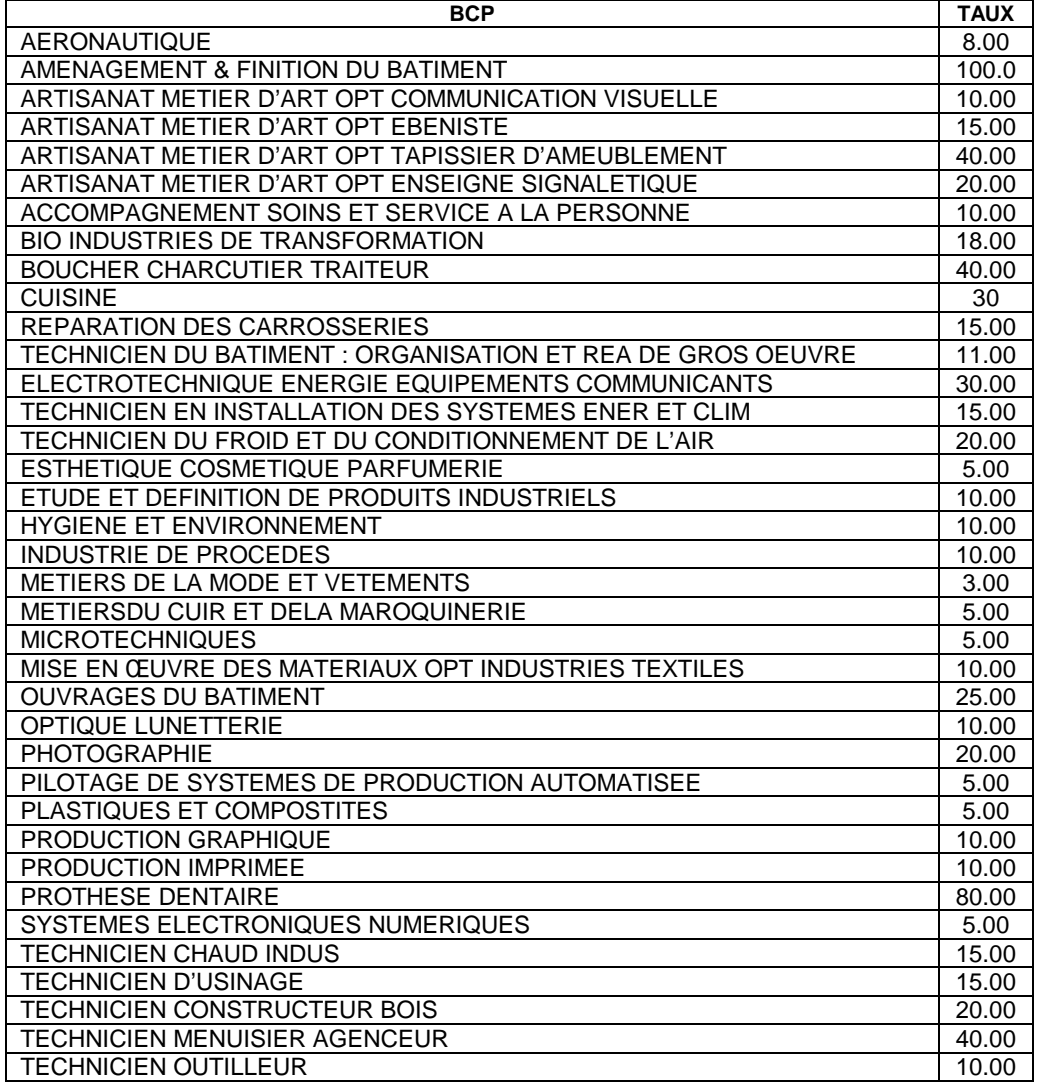

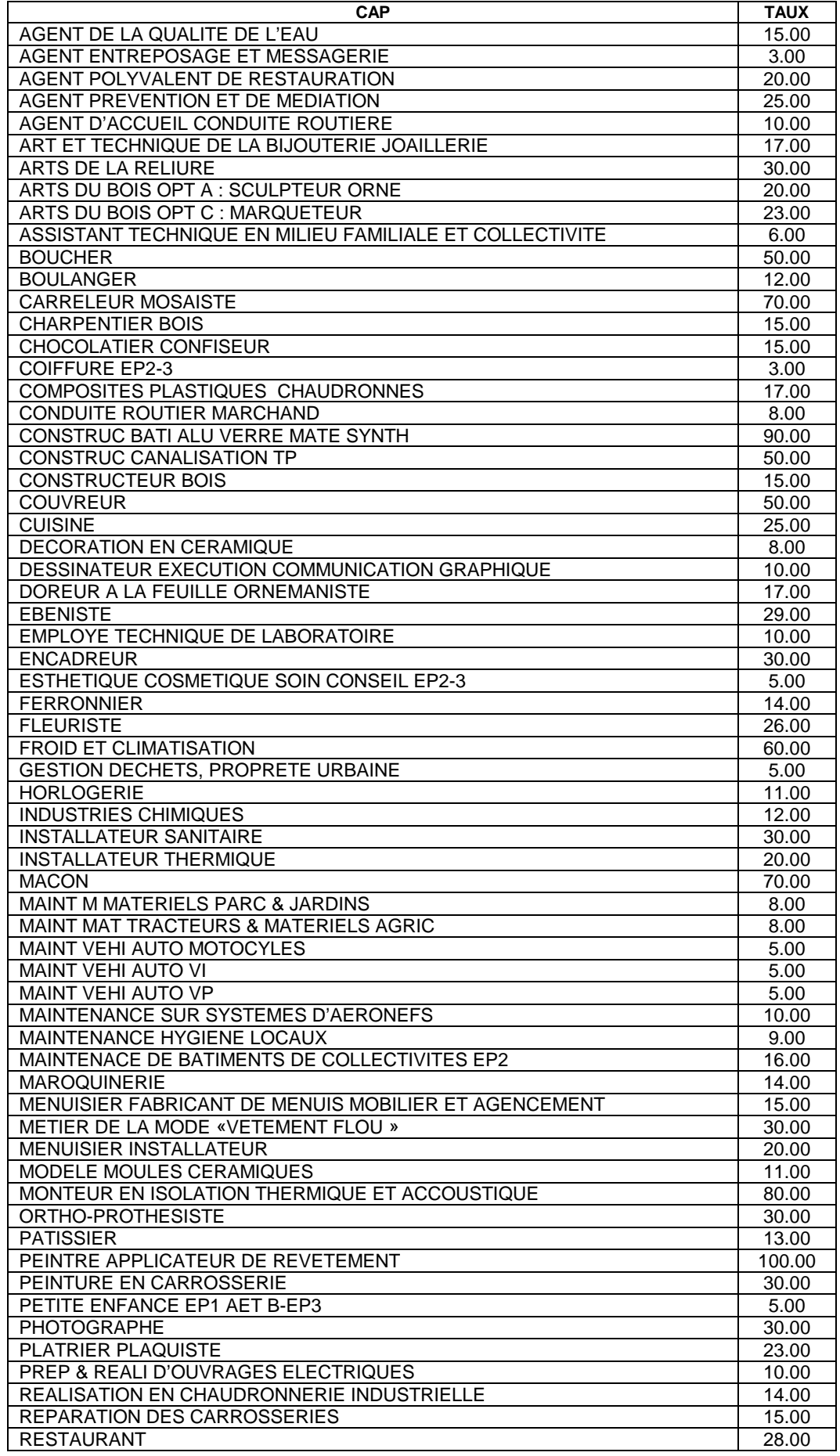

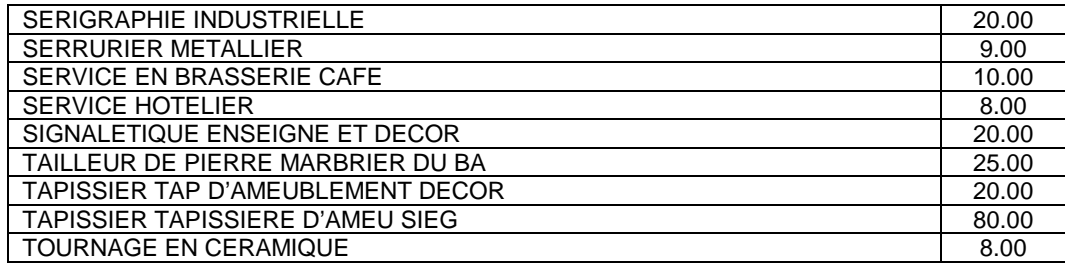

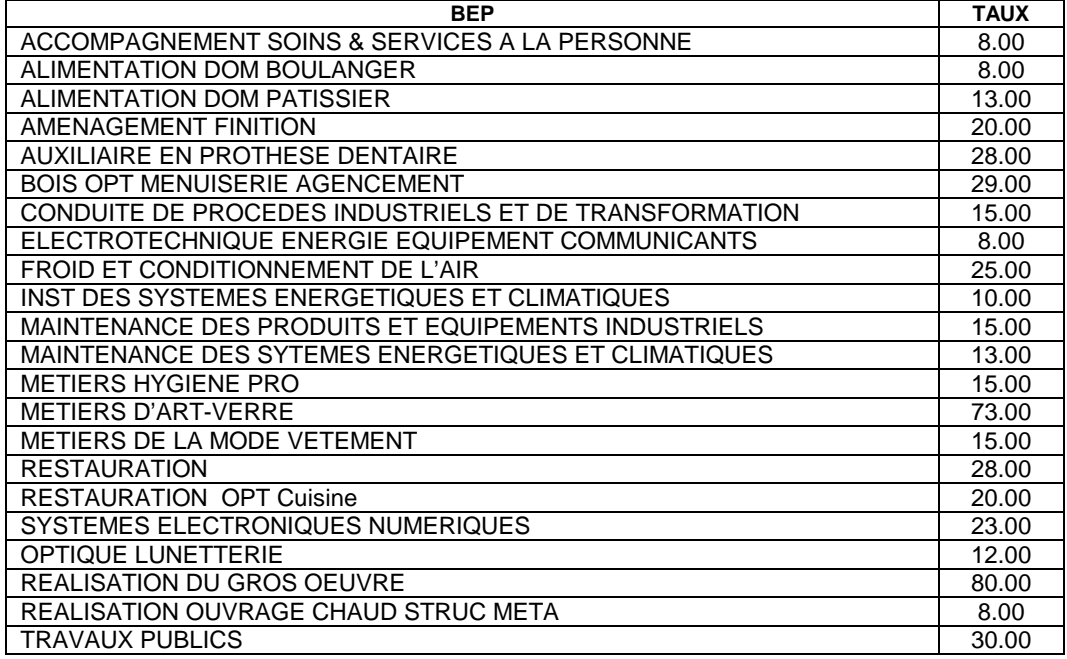

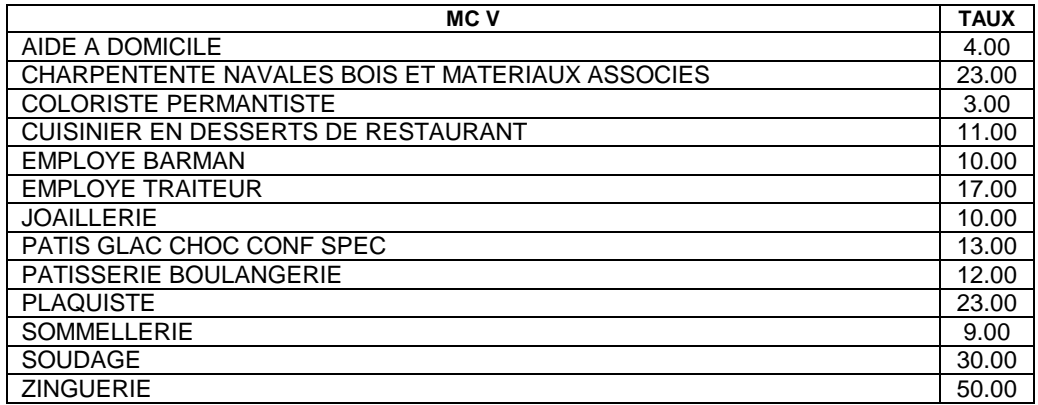

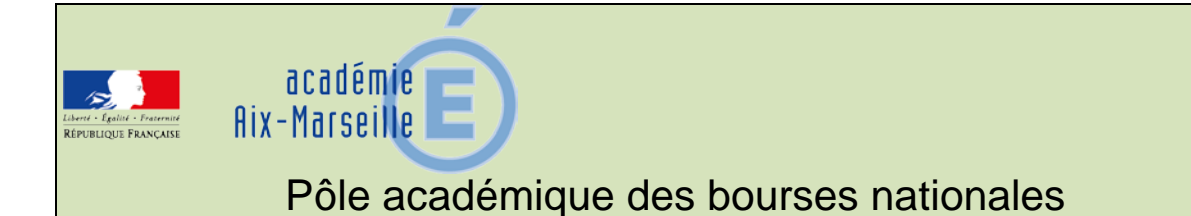

DSDEN84/14-635-6 du 02/06/2014

### **CAMPAGNE DE VERIFICATION DE RESSOURCES (V.R.) - TRANSFERT DE BOURSE (T.R.) ET CONGE DE BOURSE - ANNEE SCOLAIRE 2014-2015**

Destinataires : Mesdames et Messieurs les chefs d'établissement des lycées d'enseignement général, technologique et professionnel publics et privés

Dossier suivi par : Mme THERON - Tel : 04 90 27 76 16 - Fax : 04 90 27 76 38

Je vous prie de bien vouloir trouver ci-joint la circulaire relative à la campagne de vérification de ressources (V.R.), transfert de bourse (T.R.) et congé de bourse pour l'année scolaire 2014-2015, accompagnée des annexes.

*Signataire : Dominique BECK, Directeur académique des services de l'éducation nationale de Vaucluse*

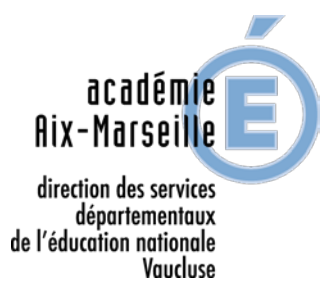

Avignon, le 21 mai 2014

 Le directeur académique des services de l'éducation nationale

à

Mesdames et Messieurs les proviseurs

Mesdames et Messieurs les directeurs d'établissement privé

 s/c de Messieurs les directeurs académiques des services de l'éducation nationale

- des Bouches-du-Rhône
- des Alpes-de-Haute-Provence
- des Hautes-Alpes

### **Objet** : **Bourses nationales d'études du second degré de lycée Année scolaire 2014-2015**

Conditions de vérification de ressources, transfert, congé de bourses

**PJ**: Imprimé « vérification de ressources » Imprimé « transfert à l'intérieur de l'académie avec vérification de ressources » Imprimé « transfert à l'extérieur de l'académie avec vérification de ressources » Imprimé « transfert à l'intérieur de l'académie sans vérification de ressources » Imprimé « transfert à l'extérieur de l'académie sans vérification de ressources » Imprimé « congé de bourses »

J'ai l'honneur de vous faire connaître les instructions relatives aux conditions de vérification de ressources, de transfert et de congé de bourses telles qu'elles sont déterminées par la réglementation.

La vérification de ces conditions s'effectuera en référence au barème national de l'année scolaire 2014-2015, à savoir les ressources figurant sur la ligne revenu fiscal de référence de l'avis d'imposition 2013 relatif aux revenus de l'année 2012.

Depuis la rentrée 2012, les réexamens de situation, qu'ils soient à l'initiative du service ou à la demande de la famille, ne s'effectuent **qu'à la rentrée scolaire** et doivent me parvenir au plus tard à la date fixée ci-après. Je vous demande de veiller à ce que tous les élèves concernés devant faire l'objet d'une vérification de ressources ou d'un transfert soient en mesure de déposer un dossier dans les délais requis et *au plus tard le 10 octobre 2014.*

Vous remettrez à chaque famille concernée les imprimés joints à la présente note.

#### **1) ELEVES SOUMIS A « VERIFICATION DE RESSOURCES »**

Sont concernés les élèves boursiers nationaux :

- admis à redoubler
- préparant un diplôme de niveau supérieur
- changeant d'orientation
- sollicitant un rétablissement de bourse
- issus d'un dispositif relevant de la MLDS et admis en CAP ou 2<sup>nde</sup> PRO
- issus de 3<sup>ème DP</sup> et admis en CAP ou 2<sup>nde</sup> PRO
- attributaires d'une bourse provisoire en 2013-2014

- à la demande de la famille, lorsque la situation familiale ou financière a évolué depuis l'année de référence.

Vous remettrez à chaque famille concernée un imprimé **de couleur bleue « vérification de ressources »**. Quelles que soient les ressources et la situation de la famille, je vous demande de bien vouloir l'engager à renseigner le questionnaire « pour une étude rapide de vos droits » en fournissant tous les justificatifs utiles pour chaque rubrique concernée.

Pour la transmission à mes services, vous utiliserez les seuls bordereaux « vérification de ressources ». Les noms et prénoms des élèves y figureront par ordre alphabétique.

#### **2) ELEVES NON SOUMIS A « VERIFICATION DE RESSOURCES »**

- Elèves boursiers nationaux admis au niveau supérieur.

Ces élèves n'ont pas à présenter de nouveaux dossiers, la reconduction est automatique.

#### **3) TRANSFERT HORS DE VOTRE ETABLISSEMENT**

#### **A) Sans vérification de ressources :**

Sont concernés les élèves du paragraphe 2.

A l'intérieur de l'académie, vous remettrez un seul **imprimé rose « transfert à l'intérieur de l'académie »**.

A l'extérieur de l'académie, vous remettrez en double exemplaire un **imprimé jaune « transfert à l'extérieur de l'académie »** . Il est nécessaire que le nombre de parts de bourse et la section fréquentée en 2013-2014 y apparaissent.

#### **B) Avec vérification de ressources :**

Sont concernés les élèves du paragraphe 1.

A l'intérieur de l'académie, vous remettrez un **imprimé rose** :

« transfert à l'intérieur de l'académie avec vérification de ressources »

A l'extérieur de l'académie, vous remettrez en double exemplaire **un imprimé jaune** : « transfert à l'extérieur de l'académie avec vérification de ressources »

Il appartient à l'établissement d'origine de me transmettre les imprimés complétés, sous bordereaux distincts pour les transferts intérieurs ou extérieurs à l'académie.

Je vous rappelle que les bourses provisoires ne sont pas reconductibles et ne peuvent faire l'objet d'un transfert.

### **4) CONGE DE BOURSES**

En cas d'absences injustifiées et répétées d'un élève, la bourse sera suspendue sur rapport du chef d'établissement. Dès que vous comptabiliserez une absence d'une durée cumulée excédant quinze jours, toute nouvelle absence non justifiée entraînera un congé de bourse. Il vous appartiendra de m'adresser pour décision de suspension de paiement, dans les meilleurs délais, l'imprimé « congé de bourse nationale pour absences injustifiées » joint en annexe, accompagné d'un relevé des absences.

Une retenue sera opérée dans la proportion de un deux cent soixante dixième (1/270) par jour d'absence.

### **5) REMARQUES**

Les dossiers doivent être regroupés par type d'établissement d'origine et faire l'objet d'envoi sous bordereaux distincts.

Vous voudrez bien reprographier les imprimés joints (reproduits au format A3) en **respectant les couleurs par type de dossier.**

#### **Tous les élèves boursiers doivent être informés de ces formalités avant le 4 juillet 2014.**

#### **6) DELAI DE TRANSMISSION**

Pour tous types de demandes, la date limite de dépôt de dossiers est fixée au *10 octobre 2014.*

#### **J'insiste sur le fait que les demandes transmises hors délai ne seront pas instruites et que la bourse ne sera pas reconduite.**

Seules, les demandes de transfert avec changement d'orientation pour les élèves de seconde, première et terminale générale ou professionnelle intervenant en cours d'année scolaire pourront conduire à un réexamen des ressources après le 10 octobre 2014.

Les dossiers seront transmis sous bordereau au plus tard le **15 octobre 2014**. Les noms et prénoms des élèves y figureront par ordre alphabétique.

Je vous remercie du soin que vous apporterez à la gestion de ces dossiers, en vérifiant que l'intégralité des rubriques a été renseignée par les familles et que les pièces justificatives utiles ont bien été jointes.

*Signé par :* 

**Dominique BECK**

Pôle académique bourses nationales 49 rue Thiers 84077 AVIGNON

### **TRANSFERT DE BOURSES A L'INTERIEUR DE L'ACADEMIE**   *SANS VERIFICATION DE RESSOURCES*

### **QUESTIONNAIRE A COMPLETER PAR LA FAMILLE :**

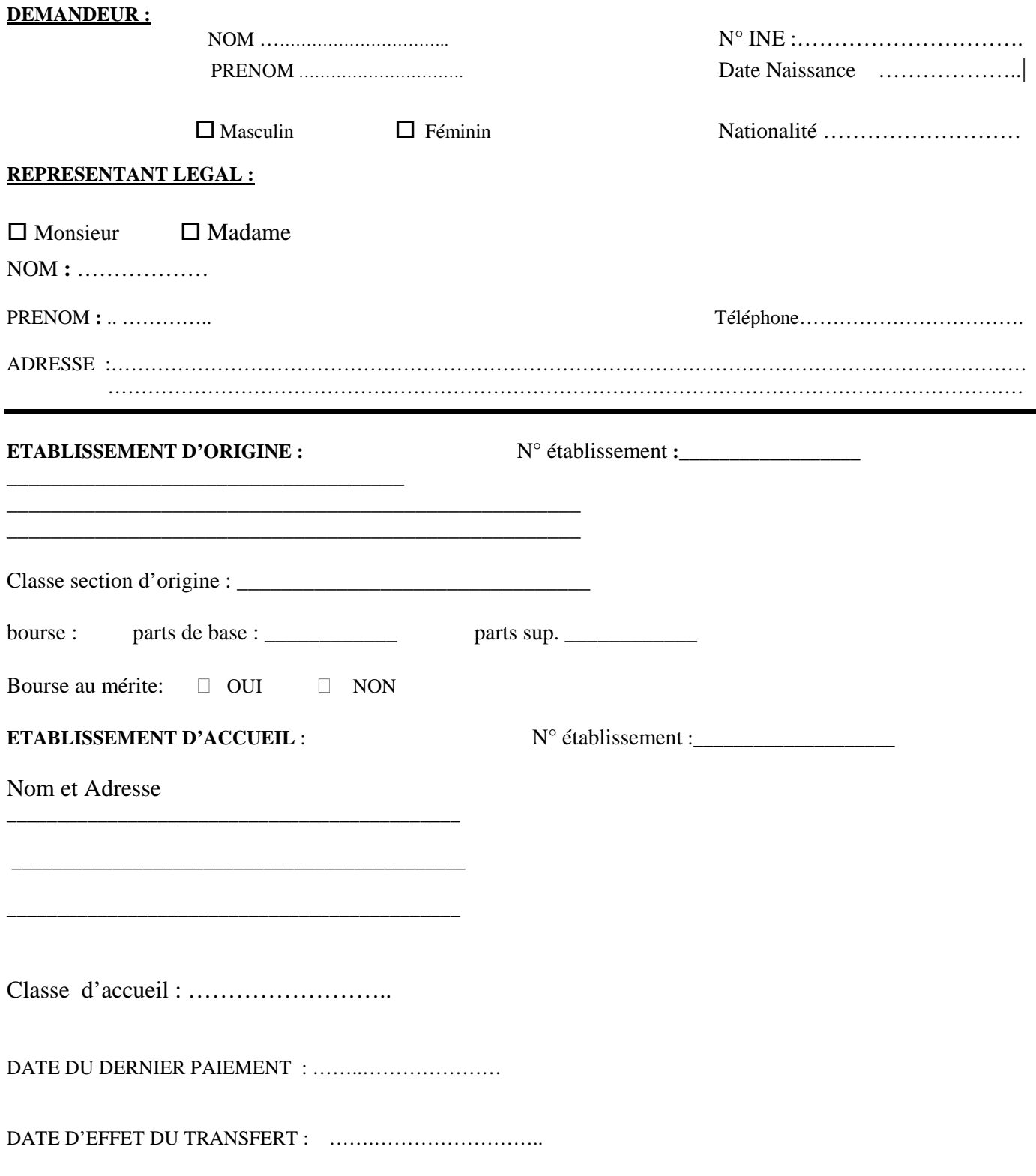

### **IMPORTANT :**

### **ENGAGEMENT DE LA FAMILLE**

Je reconnais avoir été informé que quiconque aura fourni sciemment des renseignements inexacts ou incomplets dans la présente déclaration, en vue d'obtenir un paiement ou avantage indu, sera puni d'un emprisonnement de un à quatre ans et d'une peine d'amende de 2 000 à 4 000 € ou de l'une de ces deux peines seulement (loi n° 68-690 du 31 juillet 1968, art 22) ; que toute insuffisance ou inexactitude volontaire entraînera sans autre formalité le rejet de la présente demande.

Je m'engage à faire connaître à l'Administration tout changement important qui pourrait survenir dans les ressources ou dans les charges et de la composition de ma famille.

Date :……………………… signature du responsable légal :

Date limite de dépôt de dossier : **10 octobre 2014** *(sauf transfert intervenant en cours d'année scolaire)*

OBSERVATIONS :

Date…………………… Visa du Chef d'établissement d'origine:

Pôle académique bourses nationales 49 rue Thiers 84077 AVIGNON

### **TRANSFERT DE BOURSES A L'EXTERIEUR DE L'ACADEMIE**   *SANS VERIFICATION DE RESSOURCES*

### **QUESTIONNAIRE A COMPLETER PAR LA FAMILLE :**

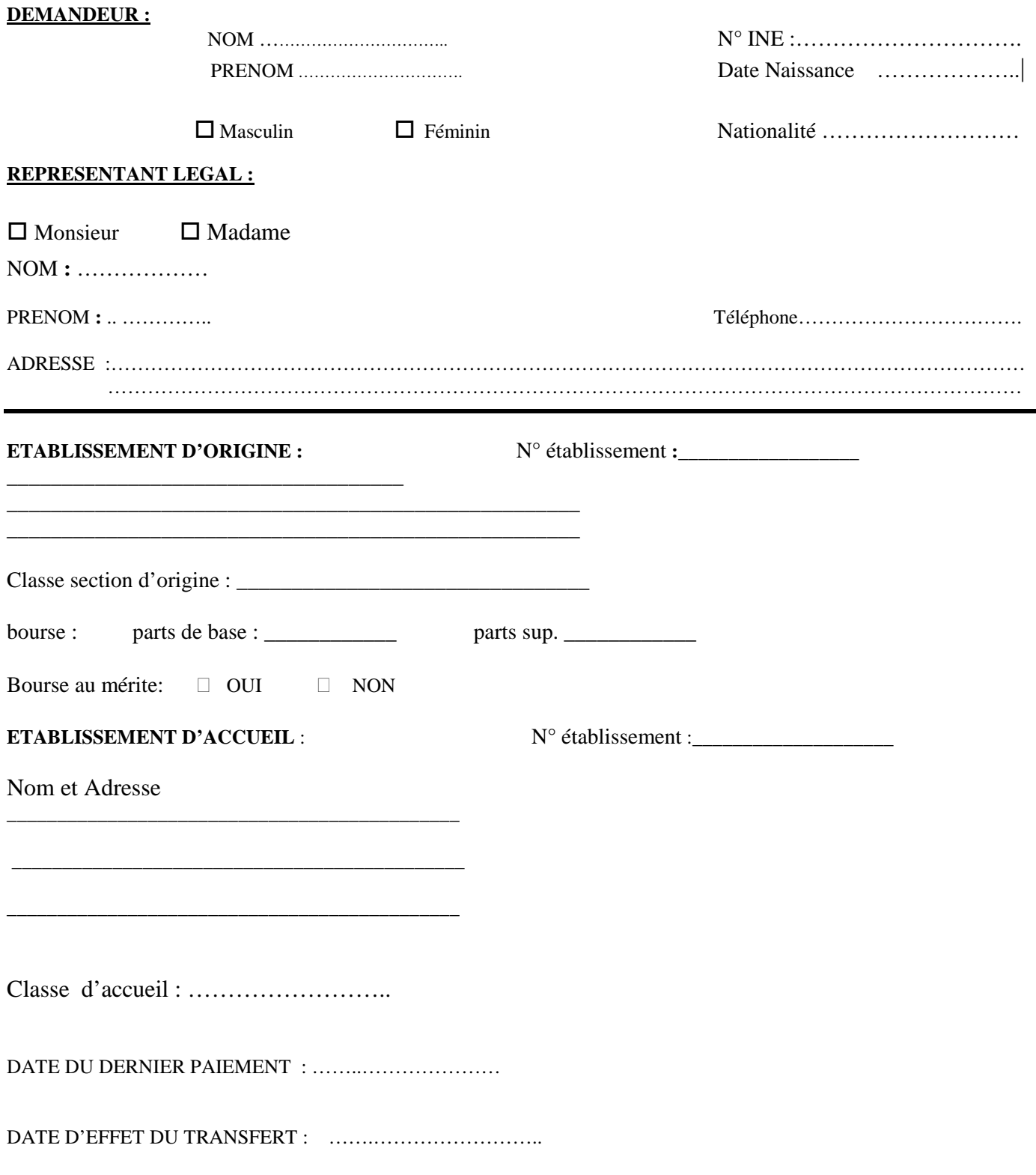

### **IMPORTANT :**

### **ENGAGEMENT DE LA FAMILLE**

Je reconnais avoir été informé que quiconque aura fourni sciemment des renseignements inexacts ou incomplets dans la présente déclaration, en vue d'obtenir un paiement ou avantage indu, sera puni d'un emprisonnement de un à quatre ans et d'une peine d'amende de 2 000 à 4 000 € ou de l'une de ces deux peines seulement (loi n° 68-690 du 31 juillet 1968, art 22) ; que toute insuffisance ou inexactitude volontaire entraînera sans autre formalité le rejet de la présente demande.

Je m'engage à faire connaître à l'Administration tout changement important qui pourrait survenir dans les ressources ou dans les charges et de la composition de ma famille.

Date :……………………… signature du responsable légal :

Date limite de dépôt de dossier : **10 octobre 2014** *(sauf transfert intervenant en cours d'année scolaire)*

OBSERVATIONS :

Date…………………… Visa du Chef d'établissement d'origine:

### **TRANSFERT DE BOURSE A L'EXTERIEUR DE L'ACADEMIE** *AVEC VERIFICATION DE RESSOURCES*

### **QUESTIONNAIRE A COMPLETER PAR LA FAMILLE :**

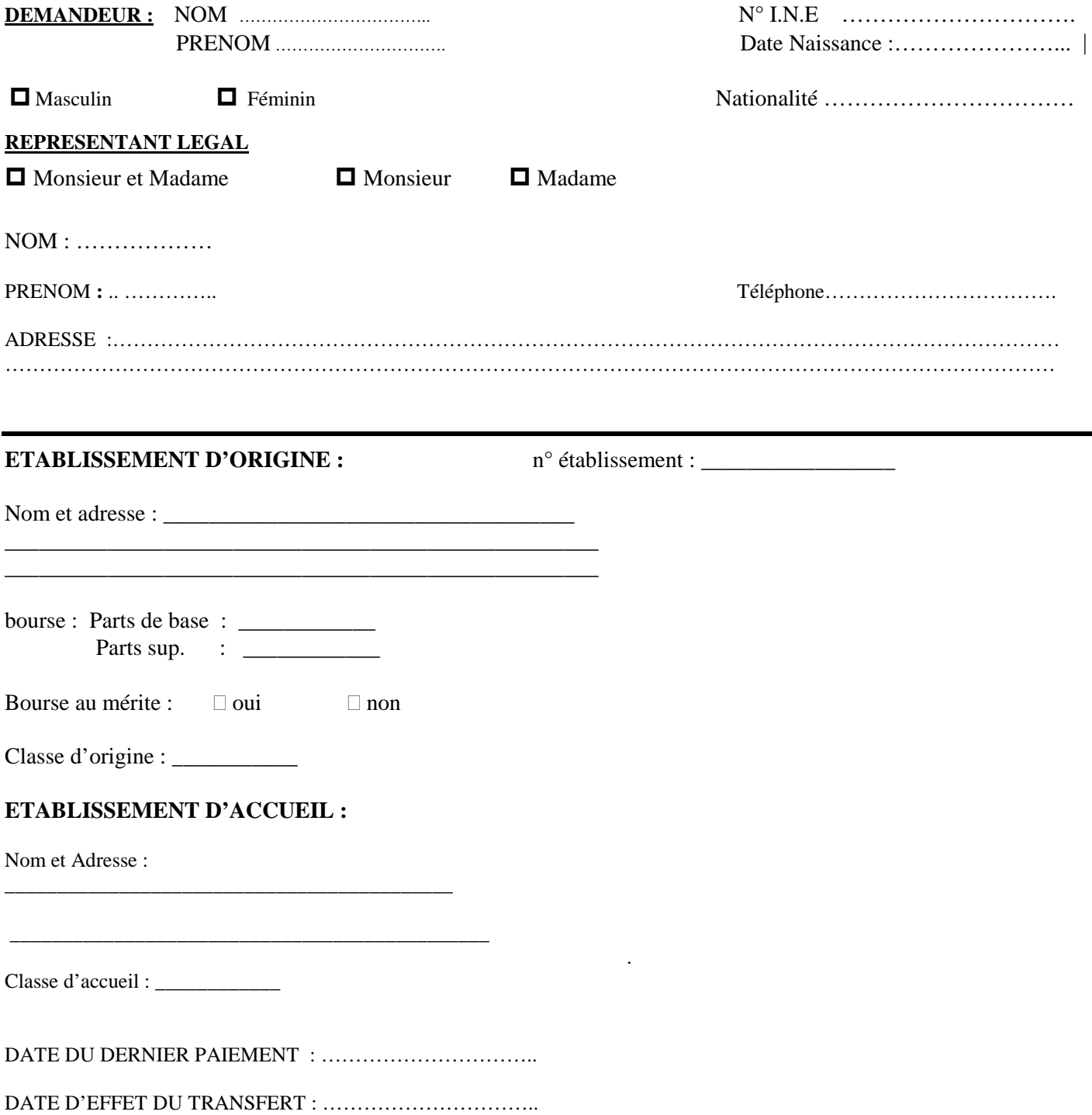

### **SITUATION DE FAMILLE** :

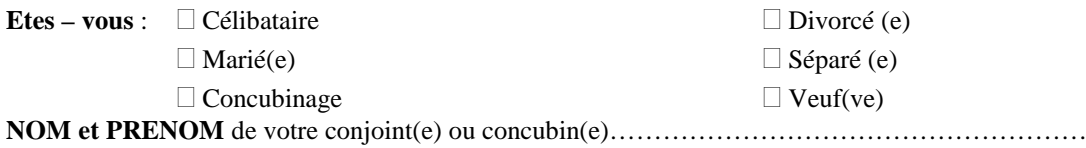

**Enfants à charge** : …….. ( inscrire le nombre total ). Voir ci-dessous quels sont les enfants considérés à charge, joindre les justificatifs de leurs situations.

Les enfants âgés au 1<sup>er</sup> janvier de l'année civile en cours de moins de 18 ans ou, s'ils poursuivent leurs études de moins de 26 ans.

Les enfants recueillis (s'ils remplissent les mêmes conditions que ci-dessus)

Les enfants infirmes (quel que soit leur âge).

NOTE : Les enfants de l'Aide Sociale à l'Enfance dont la garde vous est confiée ne doivent pas figurer ci-dessus.

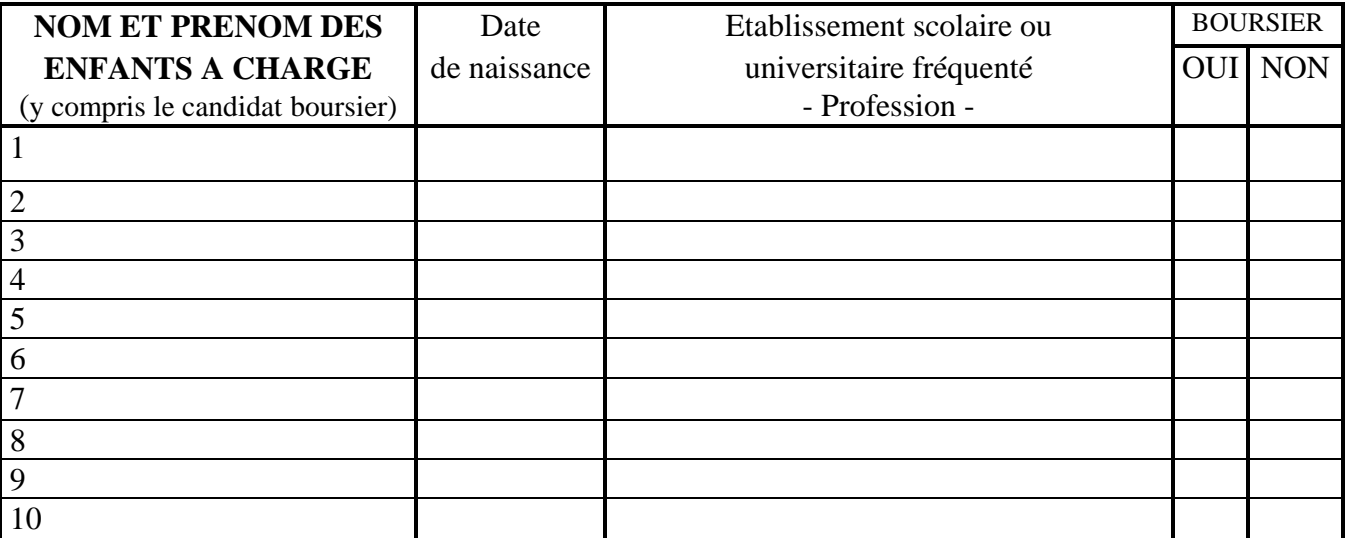

### **CHARGES A PRENDRE EN CONSIDERATION** :

 Candidat pupille de la nation ou enfant de magistrat, fonctionnaire civil ou militaire, agent des collectivités locales tué ou blessé en service et bénéficiant d'une protection particulière.

 $\Box$  Ascendant(s) à charge au foyer, atteint(s) d'une maladie grave ou d'un handicap Nombre  $\Box$ Joindre :

- photocopie du dernier avis de paiement de la pension ou retraite perçue par l'ascendant à charge

- une attestation de la MDPH précisant le taux de handicap en cas de handicap

- un certificat médical attestant d'une Affection de Longue Durée en cas de maladie grave.

 Enfant au foyer, atteint d'un handicap permanent et n'ayant pas droit à l'Allocation d'Education Enfant Handicapé Joindre une attestation de la MDPH précisant le taux de handicap. Nombre  $\vert \vert$ 

Père et Mère tous deux salariés

 $\square$  Père ou Mère élevant seul un ou plusieurs enfants

Congé de longue maladie ou de longue durée

#### **POUR PERMETTRE UNE ETUDE RAPIDE DE VOS DROITS REPONDEZ AUX QUESTIONS CI-APRES, POUR VOUS ET VOTRE CONJOINT :**

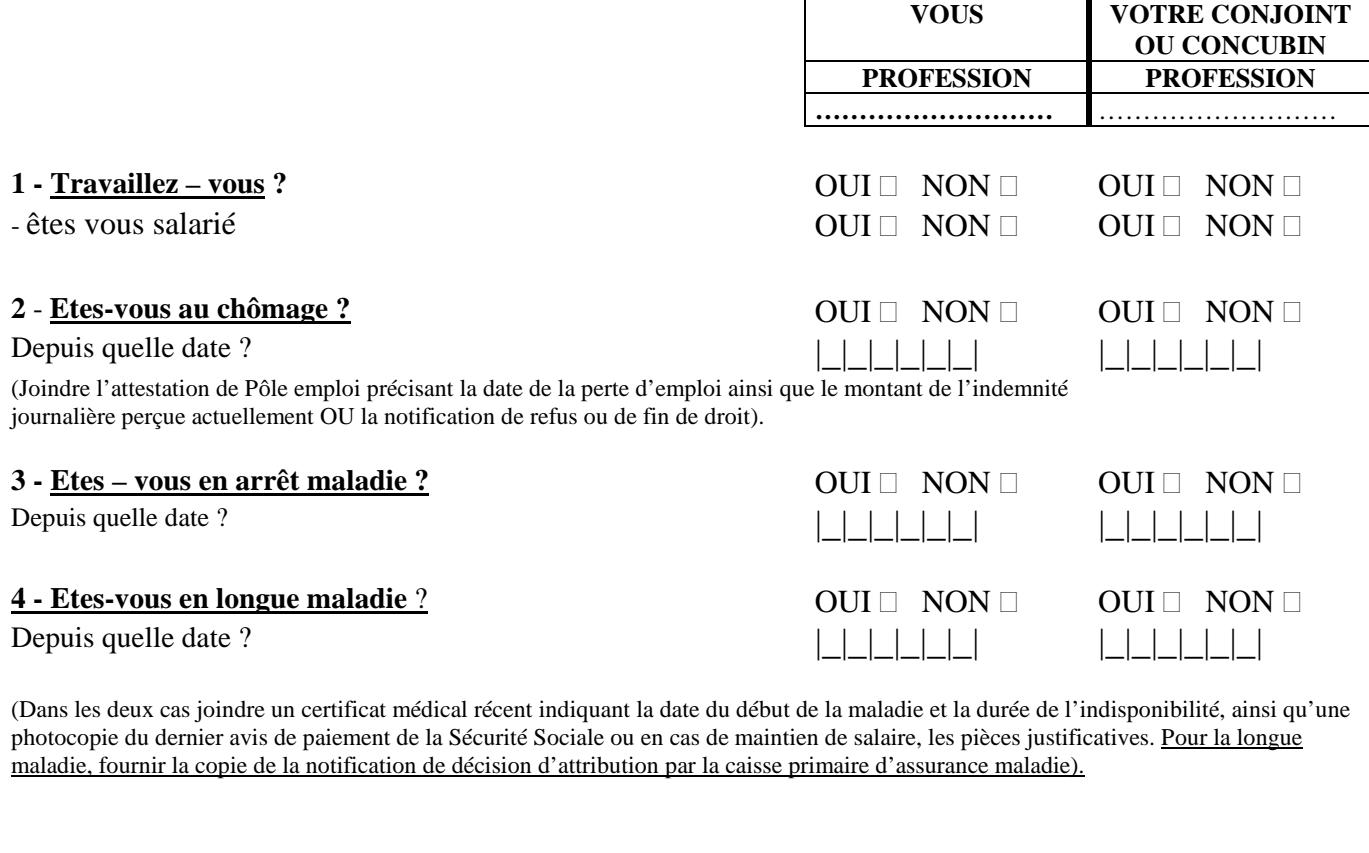

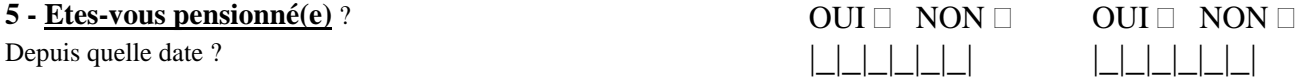

 $\Box$  Accident du travail  $\Box$  Invalidité, maladie  $\Box$  Pension Adulte Handicapé  $\Box$  Retraite civile ou militaire (Joindre copie du dernier avis de paiement ainsi que celui des ou de la caisse(s) complémentaire(s)).

### **<u>6 ⋅ Etes-vous divorcé(e) ou séparé(e) ?</u>** OUI OUI NON D

Depuis quelle date ?

(Joindre toute pièce officielle précisant qui a la garde des enfants et fixant le montant de la pension alimentaire par mois).

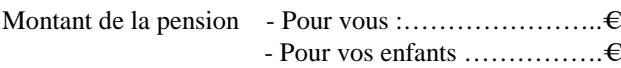

En cas de non paiement de celle-ci, fournir la subrogation donnée à la caisse d'allocations familiales.

# **7- Percevez** – **vous le R.S.A ?** OUI  $\Box$  NON  $\Box$  OUI  $\Box$  NON  $\Box$  OUI  $\Box$  NON  $\Box$  Depuis quelle date :

(Joindre copie d'une notification récente de la caisse d'allocations familiales).

### **8 - Etes – vous veuf(ve)** ? △ OUI □ NON □

Date du décès du conjoint

Percevez-vous une pension de reversions ? Percevez-vous des allocations de veuvage ? Percevez-vous une rente accident de travail ?

(Fournir une photocopie du ou des derniers avis de paiement).

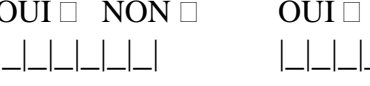

Depuis quelle date **:** |\_|\_|\_|\_|\_|\_| |\_|\_|\_|\_|\_|\_|

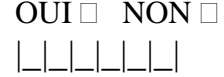

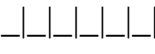

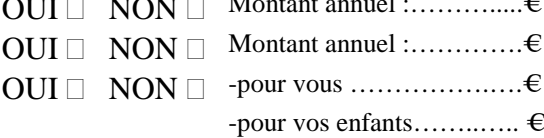

#### **PIECES A FOURNIR OBLIGATOIREMENT**

- Photocopie de l'avis d'imposition 2013 faisant apparaître le revenu fiscal de référence 2012 et les enfants fiscalement à charge.
- Attestation de paiement récente de la Caisse d'Allocation Familiale faisant apparaître le nom des enfants et les prestations familiales auxquelles ils ouvrent droit
- En cas de divorce ou de séparation, joindre la décision de justice fixant la résidence de l'enfant et le montant de la pension alimentaire .

- En cas de résidence alternée, joindre les avis d'imposition 2013 faisant apparaître le revenu fiscal de référence 2012 des deux parents.

- En cas de scolarité dans un établissement d'enseignement privé, joindre un R.I.B ou une procuration .

### IMPORTANT :

### ENGAGEMENT DE LA FAMILLE

- Je reconnais avoir été informé(e) que quiconque aura fourni sciemment des renseignements inexacts ou incomplets dans la présente déclaration, en vue d'obtenir un paiement ou un avantage indu, sera puni d'un emprisonnement de un à quatre ans et d'une amende de 2000 à 4000 € ou de l'une de ces deux peines seulement (loi N° 68-690 du 31 juillet 1968, art.22); que toute insuffisance ou inexactitude volontaire entraînera sans autre formalité le rejet de la présente demande.

- Je m'engage à faire connaître à l'Administration tout changement important (positif ou négatif) qui pourrait survenir dans les ressources ou dans les charges de ma famille.

Date : …………………………….. Signature du responsable légal :

Date limite de dépôt de dossier : **10 octobre 2014** *(sauf pour les transferts intervenant en cours d'année scolaire)* 

OBSERVATIONS :

Date : ……………………… Visa du chef d'établissement :

### **TRANSFERT DE BOURSE A L'INTERIEUR DE L'ACADEMIE** *AVEC VERIFICATION DE RESSOURCES*

### **QUESTIONNAIRE A COMPLETER PAR LA FAMILLE :**

49 rue Thiers 84077 AVIGNON

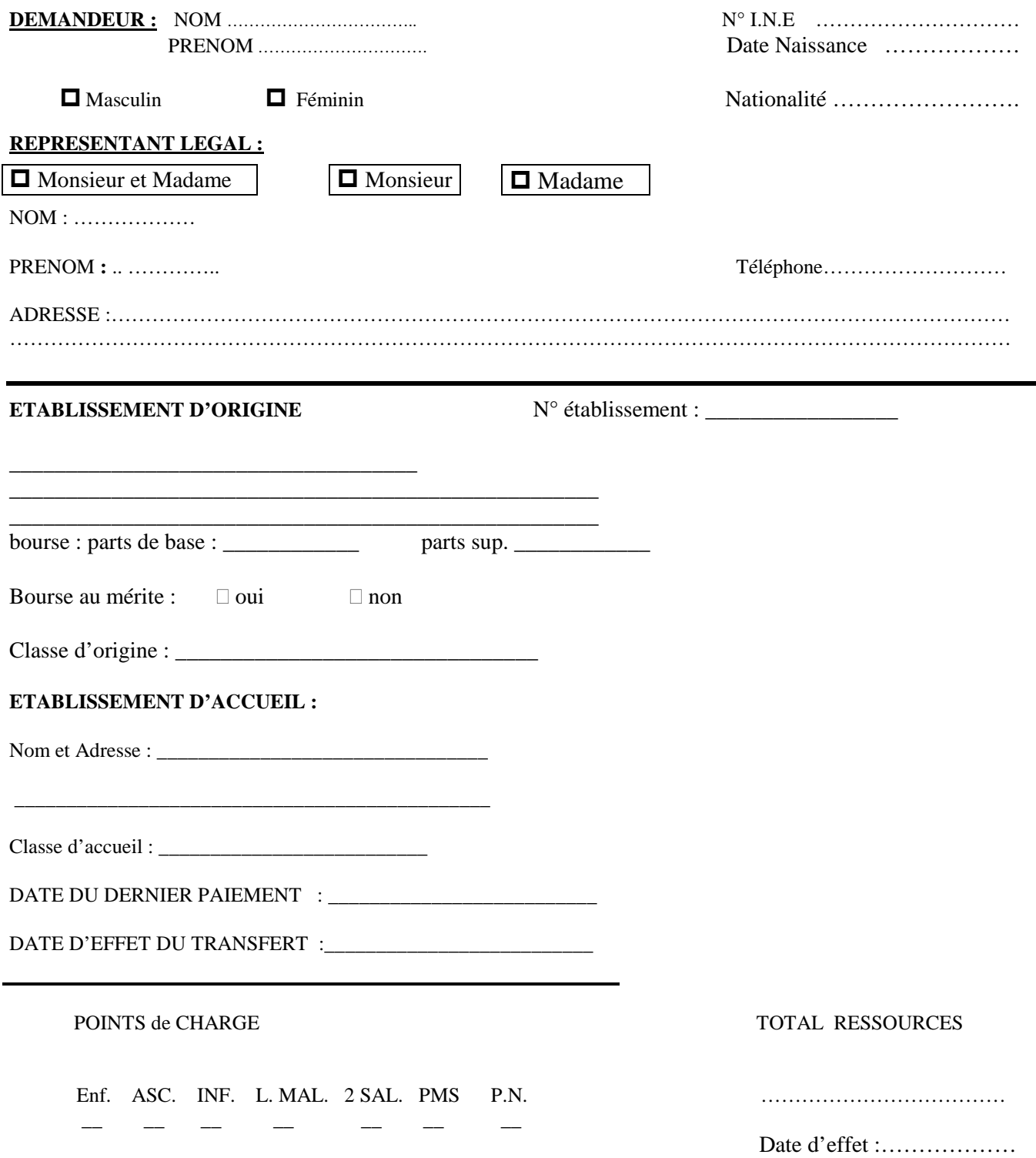

### **SITUATION DE FAMILLE** :

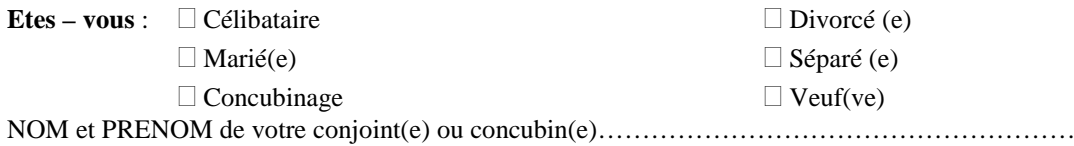

**Enfants à charge** : …….. ( inscrire le nombre total ). Voir ci-dessous quels sont les enfants considérés à charge, joindre les justificatifs de leurs situations.

Les enfants âgés au 1<sup>er</sup> janvier de l'année civile en cours de moins de 18 ans ou, s'ils poursuivent leurs études de moins de 26 ans.

Les enfants recueillis (s'ils remplissent les mêmes conditions que ci-dessus)

Les enfants infirmes (quel que soit leur âge).

NOTE : Les enfants de l'Aide Sociale à l'Enfance dont la garde vous est confiée ne doivent pas figurer ci-dessus.

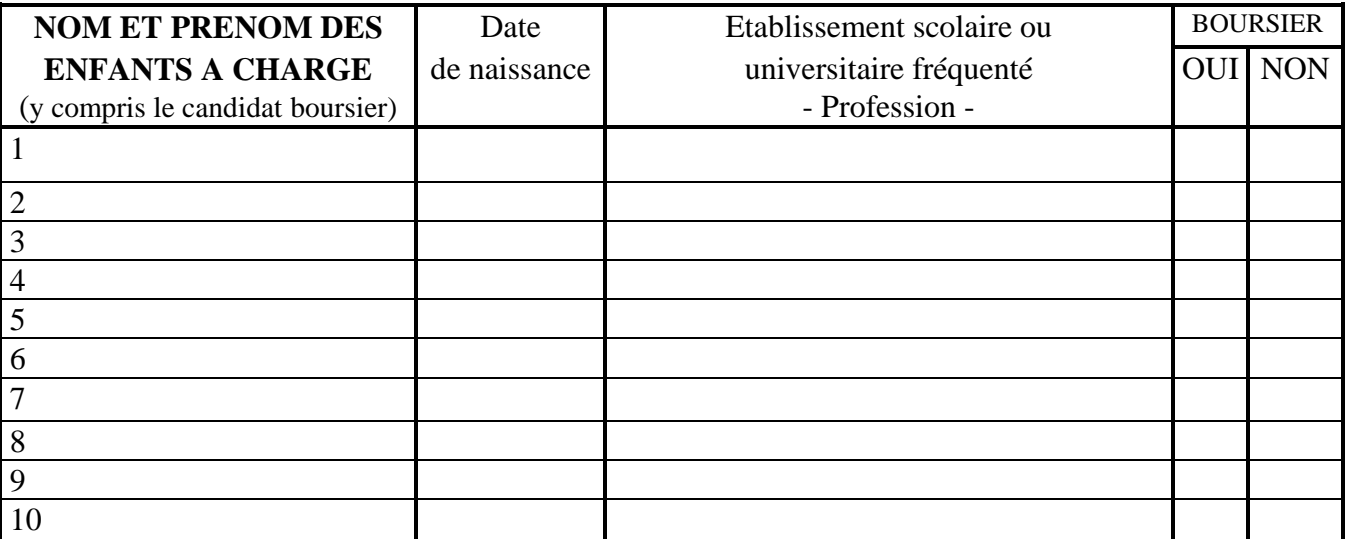

#### **CHARGES A PRENDRE EN CONSIDERATION** :

 Candidat pupille de la nation ou enfant de magistrat, fonctionnaire civil ou militaire, agent des collectivités locales tué ou blessé en service et bénéficiant d'une protection particulière.

 $\Box$  Ascendant(s) à charge au foyer, atteint(s) d'une maladie grave ou d'un handicap Nombre  $\Box$ Joindre :

- photocopie du dernier avis de paiement de la pension ou retraite perçue par l'ascendant à charge

- une attestation de la MDPH précisant le taux de handicap en cas de handicap

- un certificat médical attestant d'une Affection de Longue Durée en cas de maladie grave.

 Enfant au foyer, atteint d'un handicap permanent et n'ayant pas droit à l'Allocation d'Education Enfant Handicapé Joindre une attestation de la MDPH précisant le taux de handicap. Nombre  $\vert \vert$ 

Père et Mère tous deux salariés

Père ou Mère élevant seul un ou plusieurs enfants

Congé de longue maladie ou de longue durée

#### **POUR PERMETTRE UNE ETUDE RAPIDE DE VOS DROITS REPONDEZ AUX QUESTIONS CI-APRES, POUR VOUS ET VOTRE CONJOINT :**

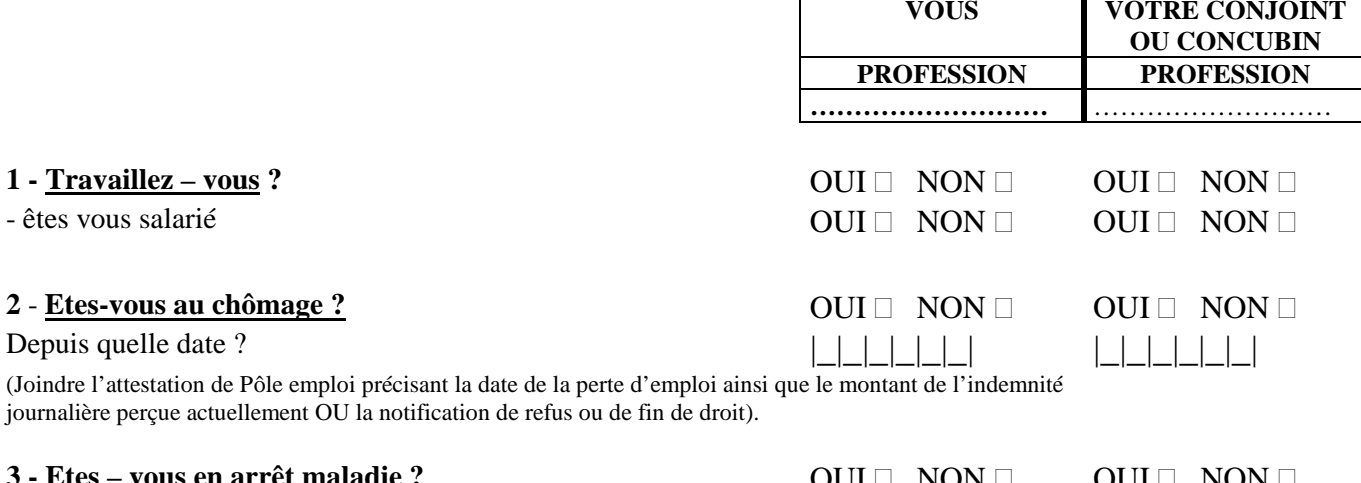

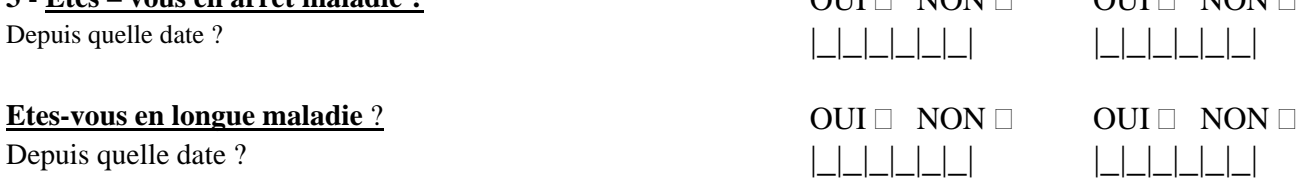

(Dans les deux cas joindre un certificat médical récent indiquant la date du début de la maladie et la durée de l'indisponibilité, ainsi qu'une photocopie du dernier avis de paiement de la Sécurité Sociale ou en cas de maintien de salaire, les pièces justificatives. Pour la longue maladie, fournir la copie de la notification de décision d'attribution par la caisse primaire d'assurance maladie).

### **4 - Etes-vous pensionné(e)** ? OUI NON OUI NON

Depuis quelle date ? |\_|\_|\_|\_|\_|\_| |\_|\_|\_|\_|\_|\_|

 $\Box$  Accident du travail  $\Box$  Invalidité, maladie  $\Box$  Pension Adulte Handicapé  $\Box$  Retraite civile ou militaire (Joindre copie du dernier avis de paiement ainsi que celui des ou de la caisse(s) complémentaire(s)).

#### **5 - Etes-vous divorcé(e) ou séparé(e) ?** OUI NON OUI NON

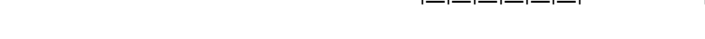

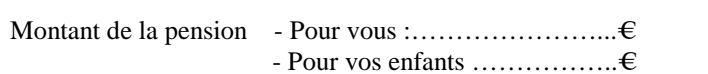

En cas de non paiement de celle-ci, fournir la subrogation donnée à la caisse d'allocations familiales.

### **6** <u>- Percevez – vous le R.S.A</u> ? OUI  $\Box$  NON  $\Box$  OUI  $\Box$  NON  $\Box$  NON  $\Box$ Depuis quelle date **:**  $\begin{array}{ccc} | & | & | & | & | & | & | & | & | & | & | & | & | & | & | & | & | \end{array}$ (Joindre copie d'une notification récente de la caisse d'allocations familiales). **7** - **<u>Etes – vous veuf(ve)</u> ?** OUI  $\Box$  NON  $\Box$ Date du décès du conjoint  $||||||||||||||$ Percevez-vous une pension de reversions ? OUI NON Montant annuel :……….....€ Percevez-vous des allocations de veuvage ?<br>  $\begin{array}{c}\n\text{OUT} \square \quad \text{NON} \square \quad \text{Montant annuel} : \dots \dots \dots \oplus \\
\text{Percevez-vous une rente accident de travail?}\n\end{array}$  $\overline{\text{OUI}} \square \text{ NON } \square \text{ -pour vous } \dots \dots \dots \dots \dots \in$ -pour vos enfants……..….. €

(Fournir une photocopie du ou des derniers avis de paiement).

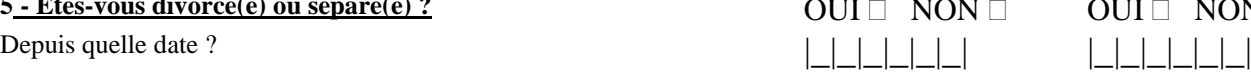

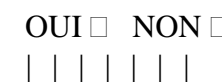

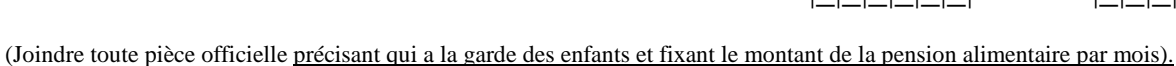

#### **PIECES A FOURNIR OBLIGATOIREMENT**

- Photocopie de l'avis d'imposition 2013 faisant apparaître le revenu fiscal de référence 2012 et les enfants fiscalement à charge.
- Attestation de paiement récente de la Caisse d'Allocation Familiale faisant apparaître le nom des enfants et les prestations familiales auxquelles ils ouvrent droit
- En cas de divorce ou de séparation, joindre la décision de justice fixant la résidence de l'enfant et le montant de la pension alimentaire .

- En cas de résidence alternée, joindre les avis d'imposition 2013 faisant apparaître le revenu fiscal de référence 2012 des deux parents.

- En cas de scolarité dans un établissement d'enseignement privé, joindre un R.I.B ou une procuration .

### IMPORTANT :

### ENGAGEMENT DE LA FAMILLE

- Je reconnais avoir été informé(e) que quiconque aura fourni sciemment des renseignements inexacts ou incomplets dans la présente déclaration, en vue d'obtenir un paiement ou un avantage indu, sera puni d'un emprisonnement de un à quatre ans et d'une amende de 2000 à 4000 € ou de l'une de ces deux peines seulement (loi N° 68-690 du 31 juillet 1968, art.22); que toute insuffisance ou inexactitude volontaire entraînera sans autre formalité le rejet de la présente demande.

- Je m'engage à faire connaître à l'Administration tout changement important (positif ou négatif) qui pourrait survenir dans les ressources ou dans les charges de ma famille.

Date : …………………………….. Signature du responsable légal :

Date limite de dépôt de dossier : **10 octobre 2014** *(sauf pour les transferts intervenant en cours d'année scolaire)* 

OBSERVATIONS :

Date : ……………………… Visa du chef d'établissement d'origine :

Pôle académique bourses nationales 49 rue Thiers 84077 AVIGNON CEDEX

# **VERIFICATION DE RESSOURCES (V. R)**  $($

### **QUESTIONNAIRE A COMPLETER PAR LA FAMILLE**

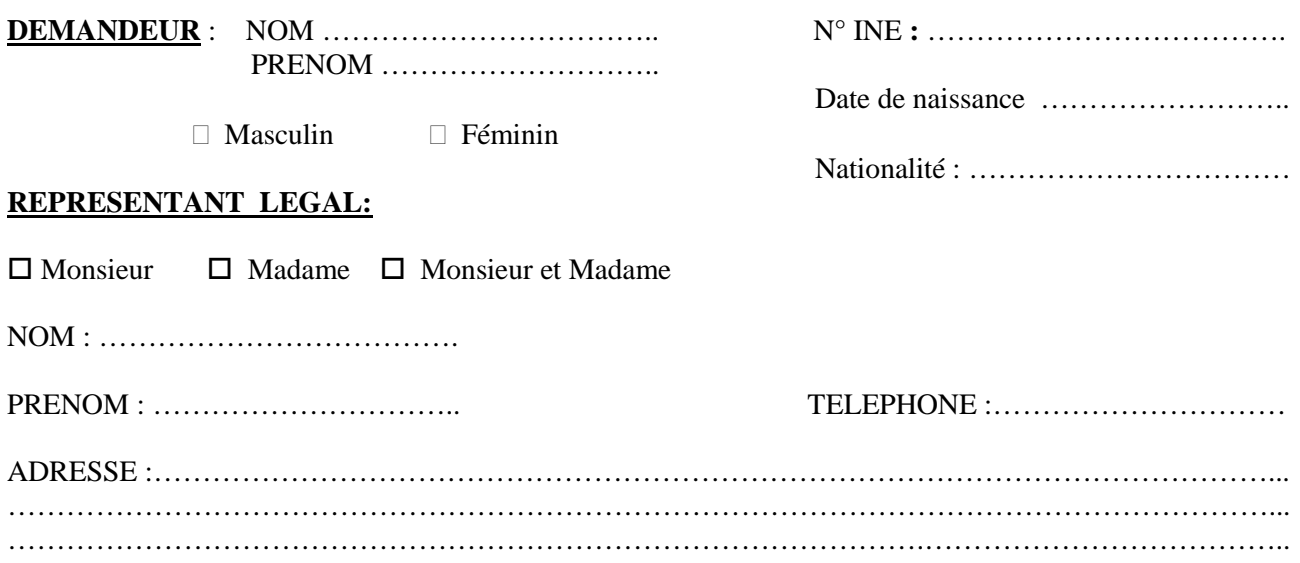

### CADRE RESERVE au CHEF D'ETABLISSEMENT N° établissement Nom et adresse de l'établissement :

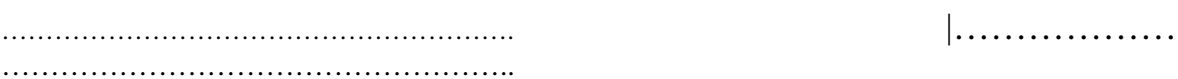

### **MOTIF DU DEPOT :**

- $\Box$  Redoublement  $\Box$  Changement de situation/promotion
- Rétablissement Changement d'orientation
- Attribution B.N après B.Provisoire
- Année scolaire 2013/2014 : Classe : ………… Nombre de parts :……………
- Bourse au mérite : OUI NON
- Année scolaire 2014/2015 : Classe : …………
- Interne : OUI NON

### **RESERVE ADMINISTRATION**

### POINTS de CHARGE

Enf. ASC. INF. L. MAL 2 SAL. PMS P.N TOTAL RESSOURCES

\_\_ \_\_ \_\_ \_\_ \_\_ \_\_ \_\_ ………………………..

Date d'effet …………..

### **SITUATION DE FAMILLE**

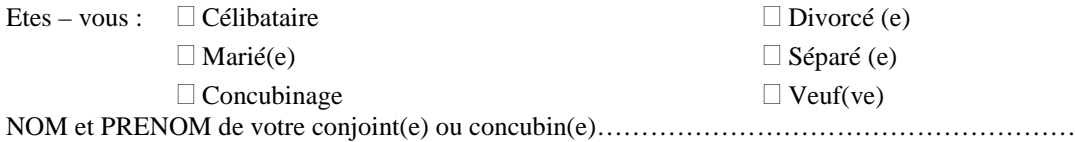

**Enfants à charge** : …….. ( inscrire le nombre total.)

Voir ci-dessous quels sont les enfants considérés à charge, joindre les justificatifs de leurs situations.

Les enfants âgés au 1<sup>er</sup> janvier de l'année civile en cours de moins de 18 ans ou, s'ils poursuivent leurs études de moins de 26 ans.

Les enfants recueillis (s'ils remplissent les mêmes conditions que ci-dessus)

Les enfants infirmes (quel que soit leur âge).

NOTE : Les enfants de l'Aide Sociale à l'Enfance dont la garde vous est confiée ne doivent pas figurer ci-dessus.

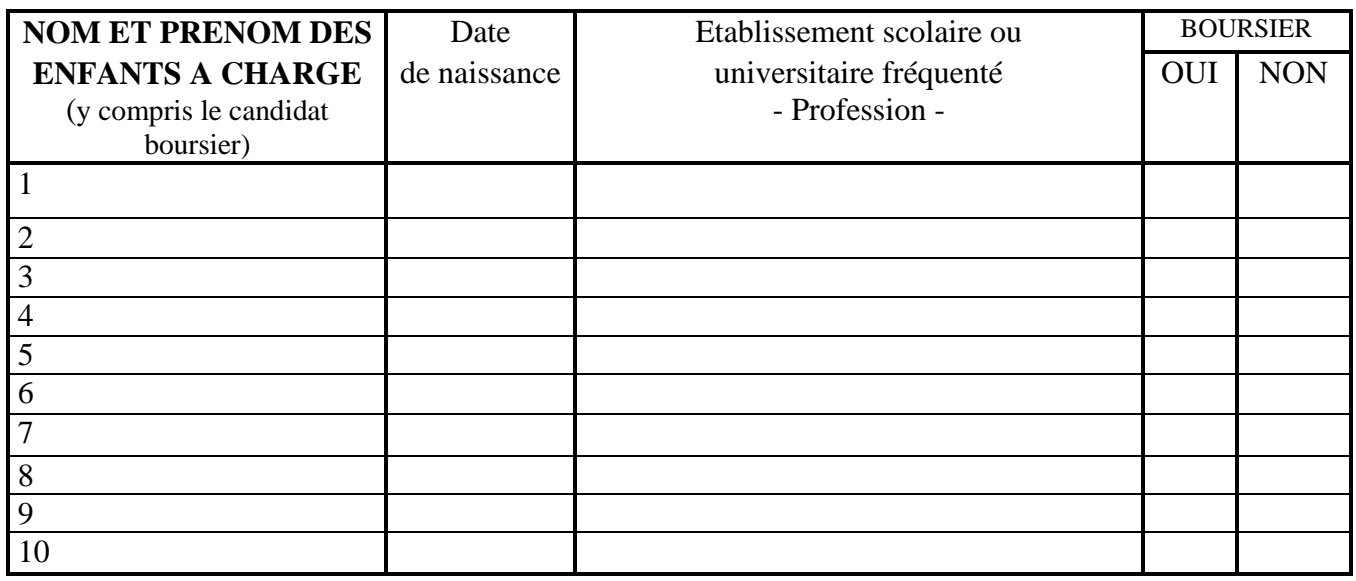

#### **CHARGES A PRENDRE EN CONSIDERATION** :

 Candidat pupille de la nation ou enfant de magistrat, fonctionnaire civil ou militaire, agent des collectivités locales tué ou blessé en service et bénéficiant d'une protection particulière.

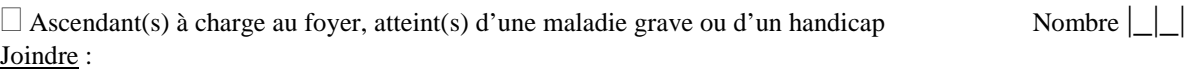

- photocopie du dernier avis de paiement de la pension ou retraite perçue par l'ascendant à charge

- une attestation de la MDPH précisant le taux de handicap en cas de handicap
- un certificat médical attestant d'une Affection de Longue Durée en cas de maladie grave.

 Enfant au foyer, atteint d'un handicap permanent et n'ayant pas droit à l'Allocation d'Education Enfant Handicapé Joindre une attestation de la MDPH précisant le taux de handicap. Nombre  $\Box$ 

Père et Mère tous deux salariés

Père ou Mère élevant seul un ou plusieurs enfants

Congé de longue maladie ou de longue durée

#### **POUR PERMETTRE UNE ETUDE RAPIDE DE VOS DROITS REPONDEZ AUX QUESTIONS CI-APRES, POUR VOUS ET VOTRE CONJOINT :**   $\Gamma$

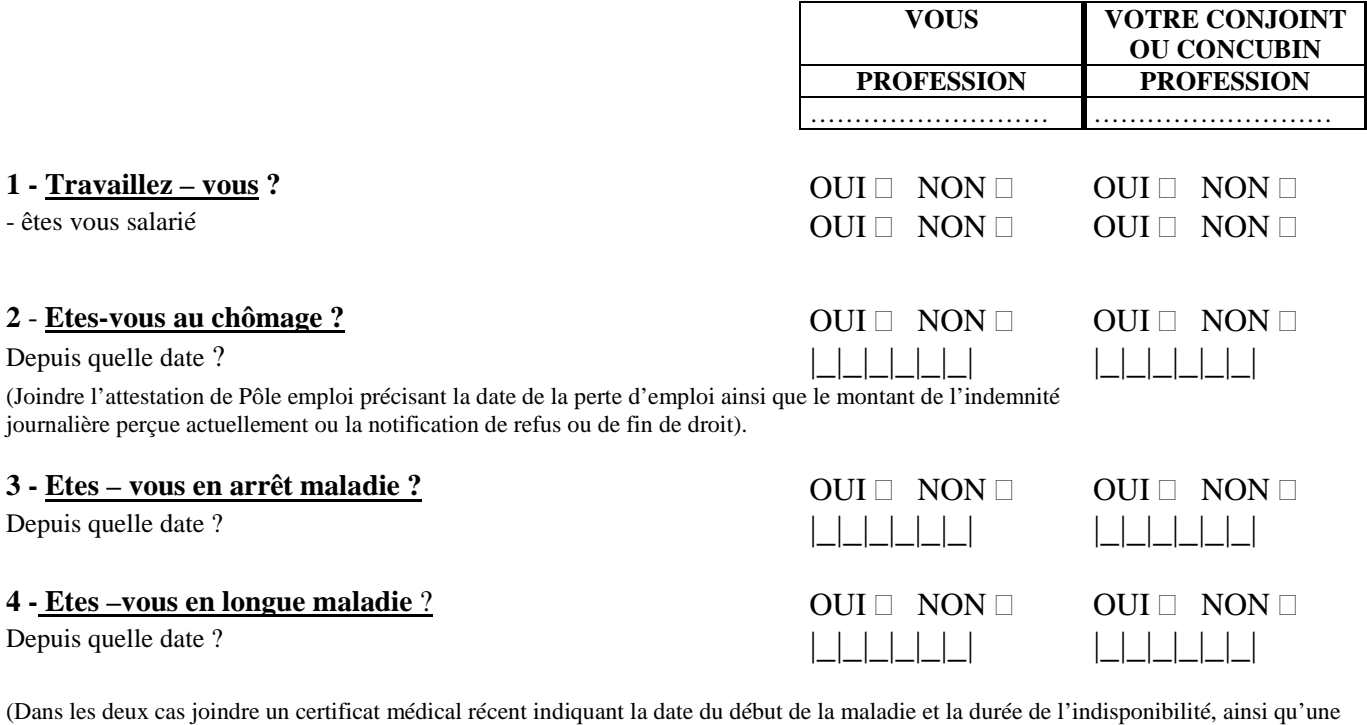

photocopie du dernier avis de paiement de la Sécurité Sociale ou en cas de maintien de salaire, les pièces justificatives. Pour la longue maladie, fournir la copie de la notification de décision d'attribution par la caisse primaire d'assurance maladie).

## **5 - Etes-vous pensionné(e)** ? OUI NON OUI NON

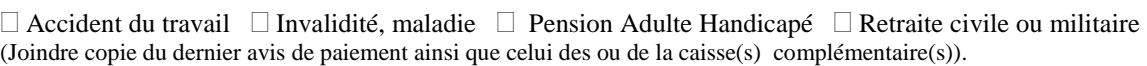

### **6 - Etes-vous divorcé(e) ou séparé(e) ?** OUI □ NON □

Depuis quelle date ?

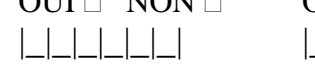

Depuis quelle date ? |\_|\_|\_|\_|\_|\_| |\_|\_|\_|\_|\_|\_|

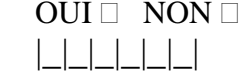

(Joindre toute pièce officielle précisant qui a la garde des enfants et fixant le montant de la pension alimentaire par mois).

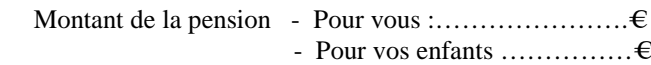

En cas de non paiement de celle-ci, fournir la subrogation donnée à la caisse d'allocations familiales.

# **7 - Percevez** – **vous le R.S.A** ?<br>Depuis quelle date :

(Joindre copie d'une notification récente de la caisse d'allocations familiales).

#### **8 - Etes – vous veuf (ve) ?** OUI  $\Box$  NON  $\Box$

Date du décès du conjoint  $||||||||||||||$ 

Percevez-vous une pension de reversions ? Percevez-vous des allocations de veuvage ?

Percevez-vous une rente accident de travail ?

(joindre une photocopie du ou des derniers avis de paiement).

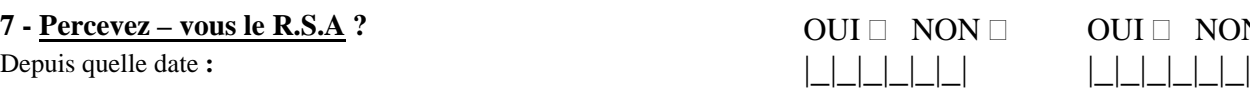

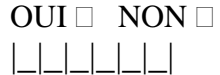

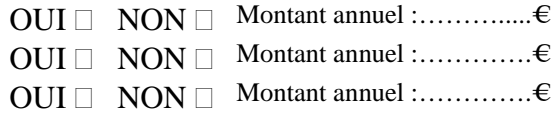

#### **PIECES A FOURNIR OBLIGATOIREMENT**

- Photocopie de l'avis d'imposition 2013 faisant apparaître le revenu fiscal de référence 2012 et les enfants fiscalement à charge.
- Attestation de paiement récente de la Caisse d'Allocation Familiale faisant apparaître le nom des enfants et les prestations familiales auxquelles ils ouvrent droit
- En cas de divorce ou de séparation, joindre la décision de justice fixant la résidence de l'enfant et le montant de la pension alimentaire .

- En cas de résidence alternée, joindre les avis d'imposition 2013 faisant apparaître le revenu fiscal de référence 2012 des deux parents.

- En cas de scolarité dans un établissement d'enseignement privé, joindre un R.I.B ou une procuration .

### **IMPORTANT :**

### **ENGAGEMENT DE LA FAMILLE**

- Je reconnais avoir été informé(e) que quiconque aura fourni sciemment des renseignements inexacts ou incomplets dans la présente déclaration, en vue d'obtenir un paiement ou un avantage indu, sera puni d'un emprisonnement de un à quatre ans et d'une amende de 2000 à 4000 € ou de l'une de ces deux peines seulement (loi N° 68-690 du 31 juillet 1968, art.22) ; que toute insuffisance ou inexactitude volontaire entraînera sans autre formalité le rejet de la présente demande.

- Je m'engage à faire connaître à l'Administration tout changement important (positif ou négatif) qui pourrait survenir dans les ressources ou dans les charges de ma famille.

Date : …………………………….. Signature du responsable légal :

Date limite de dépôt de dossier : 10 octobre 2014

OBSERVATIONS :

Date : ……………………… Visa du chef d'établissement :

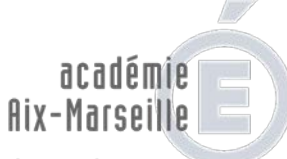

direction des services<br>départementaux de l'éducation nationale Vaucluse

### **CONGE DE BOURSE NATIONALE POUR ABSENCES INJUSTIFIEES**

Référence : Décret n°2009-553 du 15 mai 2009, livre V - titre III- Art.R531-31 du code de l'éducation.

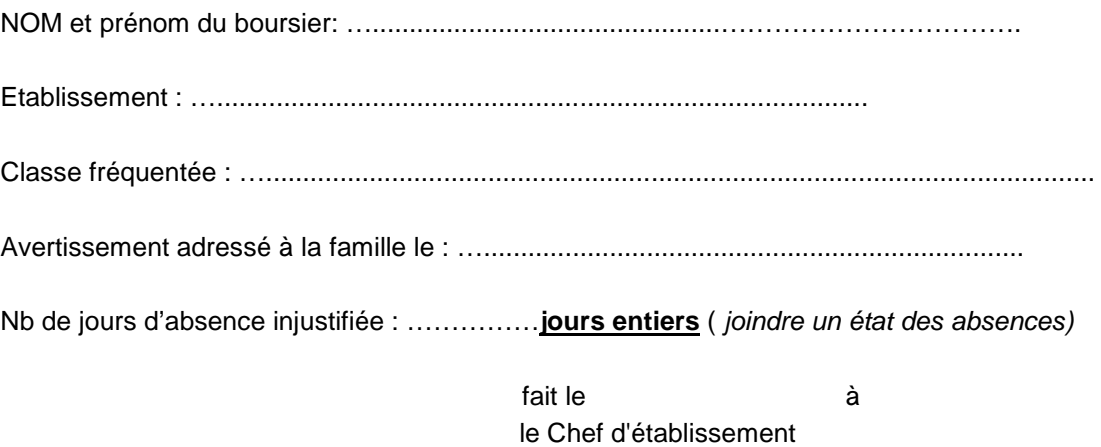

**Décision du Directeur académique : □ CONGE ………jours** 

CONGE REJETE

fait à Avignon, le .............................

Pour le directeur académique et P.O. Le chef du pôle académique des bourses

Agnès THERON

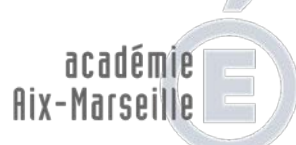

direction des services<br>départementaux<br>de l'éducation nationale<br>Vaucluse

**N° DE L'ETABLISSEMENT : ……………………………..** 

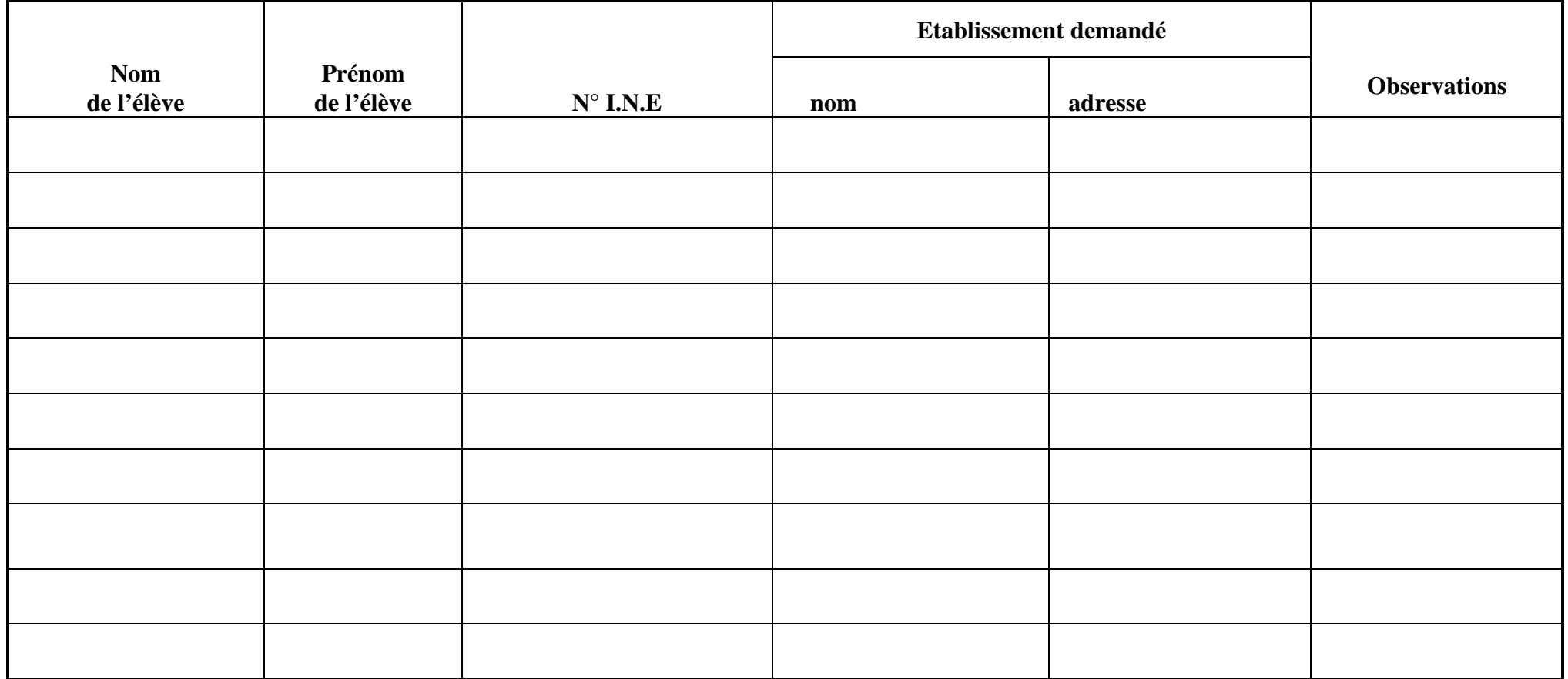

A \_\_\_\_\_\_\_\_\_\_\_\_\_\_\_\_\_\_\_ le \_\_\_\_\_\_\_\_\_\_\_\_\_\_\_\_\_\_\_\_\_\_

Le Chef d'établissement,

**NOM DE L'ETABLISSEMENT BORDEREAU D'ENVOI DES TRANSFERTS DE BOURSES ANNEE SCOLAIRE 2014 / 2015**